# Differentiate Everything with a Reversible Programming Language

Jin-Guo Liu Institute of Physics, Chinese Academy of Sciences, Beijing 100190, China cacate0129@iphy.ac.cn

Taine Zhao Department of Computer Science, University of Tsukuba

### Abstract

This paper considers the source-to-source automatic differentiation (AD) in a reversible language. We start by reviewing the limitations of traditional AD frameworks. To solve the issues in these frameworks, we developed a reversible eDSL NiLang in Julia that can differentiate a general program while being compatible with Julia's ecosystem. It empowers users the flexibility to tradeoff time, space, and energy so that one can use it to obtain gradients and Hessians ranging for elementary mathematical functions, sparse matrix operations, and linear algebra that are widely used in scientific programming. We demonstrate that a source-to-source AD framework can achieve the state-of-the-art performance by showing and benchmarking several examples. Finally, we will discuss the challenges that we face towards rigorous reversible programming, mainly from the instruction and hardware perspective.

# 1 Introduction

Computing the gradients of a numeric model  $f : \mathbb{R}^m \to \mathbb{R}^n$  plays a crucial role in scientific computing. Consider a computing process

$$
\mathbf{x}^{1} = f_{1}(\mathbf{x}^{0})
$$

$$
\mathbf{x}^{2} = f_{2}(\mathbf{x}^{1})
$$

$$
\cdots
$$

$$
\mathbf{x}^{L} = f_{L}(\mathbf{x}^{L-1})
$$

where  $x^0 \in R^m$ ,  $x^L \in R^n$ , L is the depth of computing. The Jacobian of this program is a  $n \times m$ matrix  $J_{ij} \equiv \frac{\partial x_i^L}{\partial x_j^0}$ , where  $x_j^0$  and  $x_i^L$  are single elements of inputs and outputs. Computing part of the leading surface of the leading surface of the leading surface of the leading surface of the leading the Jacobian automatically is what we called automatic differentiation (AD). It can be classified into three classes, the tangent mode AD, the adjoint mode AD and the mixed mode AD. [Hascoet and](#page-22-0) [Pascual](#page-22-0) [\(2013\)](#page-22-0) The tangent mode AD computes the Jacobian matrix elements related to a single input using the chain rule  $\frac{\partial x^k}{\partial x^0}$  $\frac{\partial \mathbf{x}^k}{\partial x_j^0} = \frac{\partial \mathbf{x}^k}{\partial \mathbf{x}^k}$  $\frac{\partial \mathbf{x}^k}{\partial \mathbf{x}^{k-1}} \frac{\partial \mathbf{x}^{k-1}}{\partial x_j^0}$  $\frac{dx^{n-1}}{dx_0^n}$ , while a tangent mode AD computes Jacobian matrix elements related to a single output using  $\frac{\partial x^k}{\partial x^0}$  $\frac{\partial \mathbf{x}^k}{\partial x_j^0} = \frac{\partial \mathbf{x}^k}{\partial \mathbf{x}^k}$  $\frac{\partial \mathbf{x}^k}{\partial \mathbf{x}^{k-1}} \frac{\partial \mathbf{x}^{k-1}}{\partial x_j^0}$  $\frac{\partial x^{n-1}}{\partial x_j^n}$ . In variational applications where the loss function always outputs a scalar, the adjoint mode AD is preferred. However, implementing adjoint mode AD is harder than implementing its tangent mode counterpart, because it requires

Preprint. Under review.

propagating the gradients in the inverse direction of computing the loss. The backpropagation of gradients requires intermediate information of a program that includes

- 1. the computational process,
- 2. and variables used in computing gradients.

The computational process is often stored in a computational graph, which is a directed acyclic graph (DAG) that represents the relationship between data and functions. There are two basic techniques for the implementation of computational graph, which are operator overloading and source code transformation. Most popular AD implementations in the market are based on operator overloading. These packages provide a finite set of primitive functions with predefined backward rules. In Pytorch [Paszke](#page-22-1) *et al.* [\(2017\)](#page-22-1) and Flux [Innes](#page-22-2) *et al.* [\(2018\)](#page-22-2), every variable has a tracker field. When applying a predefined primitive function on a variable, the variable's tracker field keeps track of this function as well as data needed in later backpropagation. TensorFlow [Abadi](#page-22-3) *et al.* [\(2015\)](#page-22-3) uses a similar approach except it builds a static computational graph as a description of the program before actual computation happens. In research, people need new primitives frequently. Packages based on operator overloading can not cover all the diverse needs in different fields, hence it relies on users to code backward rules manually. For example, in physics, the requirements for AD are quite diverse.

- 1. We need to differentiate over sparse matrix operations that are important for Hamiltonian engineering [Hao Xie and Wang,](#page-22-4) like solving dominant eigenvalues and eigenvectors [Golub](#page-22-5) [and Van Loan](#page-22-5) [\(2012\)](#page-22-5).
- 2. We need to backpropagate singular value decomposition (SVD) function and QR decomposition in tensor network algorithms to study the phase transition problem [Golub](#page-22-5) [and Van Loan](#page-22-5) [\(2012\)](#page-22-5); Liao *[et al.](#page-22-6)* [\(2019\)](#page-22-6).
- 3. We need to differentiate over a quantum simulation where each quantum gate is an inplace function that changes the quantum register directly Luo *[et al.](#page-22-7)* [\(2019\)](#page-22-7).

None of the above packages can meet all these requirements by using predefined primitives only. Scientists put lots of effort into deriving backward rules. In the backpropagation of dominant eigensolver [Hao Xie and Wang,](#page-22-4) people managed to circumvent the sparse matrix issue by allowing users to provide the backward function for sparse matrices. The backward rules for SVD and eigensolvers have been formulated in recent years [Seeger](#page-22-8) *et al.* [\(2017\)](#page-22-8); [Wan and Zhang](#page-22-9) [\(2019\)](#page-22-9); [Hubig](#page-22-10) [\(2019\)](#page-22-10). One can obtain the gradients correctly for both real numbers and complex numbers [Wan and Zhang](#page-22-9) [\(2019\)](#page-22-9) in most cases, except when the spectrum is degenerate. In variational quantum simulator Yao Luo *[et al.](#page-22-7)* [\(2019\)](#page-22-7), authors implemented a builtin cache free AD engine by utilizing the reversible nature of quantum computing. They derive and implement the backward rule for each type of quantum gate.

Source code transformation based AD brings hope to free scientists from deriving backward rules. Tools like Tapenade [Hascoet and Pascual](#page-22-0) [\(2013\)](#page-22-0), ReverseDiff [Rev](#page-22-11) and Zygote [Innes](#page-22-12) [\(2018\)](#page-22-12); [Innes](#page-22-13) *[et al.](#page-22-13)* [\(2019\)](#page-22-13) generate the adjoint code statically while putting variable on a stack called the Wengert list. However, this approach has its problem too. In traditional AD applications, a program that might do billions of computations will get a Wengert list as well in the range of GBs. Frequent caching of data slows down the program significantly, and the memory will become a bottleneck as well. In both machine learning and scientific computation, memory management in AD is becoming a wall [Luo](#page-22-7) *[et al.](#page-22-7)* [\(2019\)](#page-22-7) that limits the scale of many applications. In many deep learning models like recurrent neural network [Lipton](#page-22-14) *et al.* [\(2015\)](#page-22-14) and residual neural networks He *[et al.](#page-22-15)* [\(2016\)](#page-22-15), the depth can reach several thousand, where the memory is often the bottleneck of these programs. The memory wall problem is even more severe when one runs the application on GPU. The computational power of an Nvidia V100 GPU can reach 100 TFLOPS, which is comparable to a small cluster. However, its memory is only 32GB. Back propagating a general program using source code transformation makes the case worse because the memory consumption of the program typically scales as  $O(T)$ , where  $T$ is the runtime of the program. It is nearly impossible to automatically generate the backward rule for SVD with the state-of-the-art performance. A better solution to memory management must be found to make source-to-source AD practical.

We tackle this problem by writing a program reversibly. Reversibility has been used in reducing the memory allocations in machine learning models such as recurrent neural networks [MacKay](#page-22-16) *et al.*

[\(2018\)](#page-22-16), Hyperparameter learning [Maclaurin](#page-22-17) *et al.* [\(2015\)](#page-22-17) and residual neural networks [Behrmann](#page-23-0) *[et al.](#page-23-0)* [\(2018\)](#page-23-0), where information buffer [Maclaurin](#page-22-17) *et al.* [\(2015\)](#page-22-17) and reversible activation functions [Gomez](#page-23-1) *et al.* [\(2017\)](#page-23-1); [Jacobsen](#page-23-2) *et al.* [\(2018\)](#page-23-2) are used to decrease the memory usage. Our approach makes reversibility a language feature so that it is a more general way of utilizing reversibility. We develop an embedded domain-specific language (eDSL) NiLang in Julia We develop an embedded domain-specific language (eDSL) NiLang in Julia language [Bezanson](#page-23-3) *et al.* [\(2012,](#page-23-3) [2017\)](#page-23-4) that implements reversible programming. [Perumalla](#page-23-5) [\(2013\)](#page-23-5); [Frank](#page-23-6) [\(2017a\)](#page-23-6). This eDSL provides a macro to generate reversible functions that can be used by other programs. One can write reversible control flows, instructions, and memory managements inside this macro. We choose Julia as the host language for multiple purposes. Julia is a popular language for scientific programming. Its meta-programming and its package for pattern matching MLStyle [MLS](#page-23-7) allow us to define an eDSL conveniently. Its type inference and just in time compiling can remove most overheads introduced in our eDSL, providing the state-of-the-art performance. Most importantly, its multiple-dispatch provides the polymorphism that will be used in our AD engine.

There have not been any reversible eDSL in Julia before, but there have been many prototypes of reversible languages like Janus [Lutz](#page-23-8) [\(1986\)](#page-23-8), R (not the popular one) [Frank](#page-23-9) [\(1997\)](#page-23-9), Erlang [Lanese](#page-23-10) *[et al.](#page-23-10)* [\(2018\)](#page-23-10) and object-oriented ROOPL [Haulund](#page-23-11) [\(2017\)](#page-23-11). In the past, the primary motivation of studying reversible programming is to support reversible devices [Frank and Knight Jr](#page-23-12) [\(1999\)](#page-23-12) like adiabatic complementary metal–oxide–semiconductor (CMOS) [Koller and Athas](#page-23-13) [\(1992\)](#page-23-13), molecular mechanical computing system [Merkle](#page-23-14) *et al.* [\(2018\)](#page-23-14) and superconducting system [Likharev](#page-23-15) [\(1977\)](#page-23-15); [Semenov](#page-23-16) *et al.* [\(2003\)](#page-23-16). Reversible computing are more energy-efficient from the perspective of information and entropy, or by the Landauer's principle [Landauer](#page-23-17) [\(1961\)](#page-23-17). After decades of efforts, reversible computing devices are very close to providing productivity now. As an exmaple, adiabatic CMOS can be a better choice already in a spacecraft [DeBenedictis](#page-23-18) *et al.* [\(2017\)](#page-23-18), where energy is more valuable than device itself. Reversible programming is interesting to software engineers too, because it is a powerful tool to schedule asynchronious events Jeff[erson](#page-23-19) [\(1985\)](#page-23-19) and debug a program bidirectionally [Boothe](#page-23-20) [\(2000\)](#page-23-20). However, the field of reversible computing faces the difficulty of not enough funding in recent decade [Frank](#page-23-6) [\(2017a\)](#page-23-6). As a result, not many people studying AD know the marvelous designs in reversible computing. People have not connected it with automatic differentiation seriously, even though they have many similarities. We aim to break the information barrier between the machine learning community and the reversible programming community in our work and provide yet another strong motivation to develop reversible programming.

In this paper, we first introduce the language design of NiLang in Sec. [2.](#page-2-0) In Sec. [3,](#page-8-0) we explain the back-propagation algorithm of Jacobians and Hessians in this eDSL. In Sec. [4,](#page-11-0) we show several examples, including Bessel function, the dot product between sparse matrices, unitary matrix multiplication, and QR decomposition. We show how to generate first-order and second-order backward rules for these functions. We also show a practical application that solves the graph embedding problem. In Sec. [5,](#page-19-0) we discuss several important issues, the time-space tradeoff, reversible instructions and hardware, and finally, an outlook to some open problems to be solved. In the appendix, we show the grammar of NiLang and other technical details.

# <span id="page-2-0"></span>2 Language design

#### 2.1 Introductions to reversible language design

In a modern programming language, functions are pushed to a global stack for scheduling. The memory layout of a function consists of input arguments, a function frame with information like the return address and saved memory segments, local variables, and working stack. After the call, the function clears run-time information, only stores the return value. In reversible programming, this kind of design is no longer the best practice. One can not discard input variables and local variables easily after a function call, since discarding information may ruin reversibility. For this reason, reversible functions are very different from irreversible ones from multiple perspectives.

# 2.1.1 Memory management

The critical difference between reversible and irreversible memory management is whether the content of a variable that is going to be discarded in a reversible program must be known. We denote the allocation of a zero emptied memory as  $x \leftarrow 0$ , and the corresponding deallocation as

<span id="page-3-0"></span>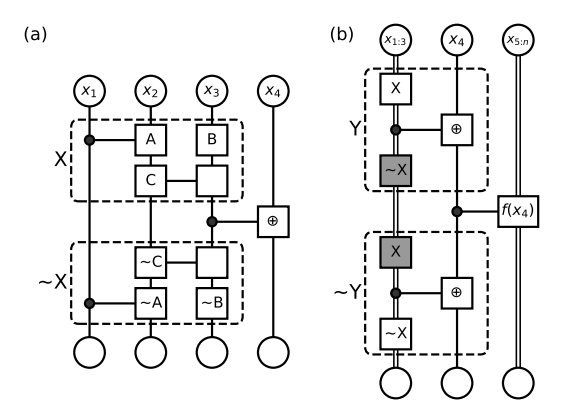

Figure 1: Two computational processes represented in memory oriented computational graph, where (a) is a subprogram in (b). In these graphs, a vertical single line represents one variable, a vertical double line represents multiple variables, and a parallel line represents a function. A dot at the cross represents a control parameter of a function and a box at the cross represents a mutable parameter of a function.

 $x \rightarrow \infty$ . A variable *x* can be allocated and deallocated in a local scope, which is called an ancilla. It can also be pushed to a stack and used later with a pop statement. This stack is similar to a traditional stack, except it zero-clears the variable after pushing and presupposes that the variable being zero-cleared before popping.

Knowing the contents in the memory when deallocating is not easy. Hence Charles H. Bennett introduced the famous compute-copy-uncompute paradigm [Bennett](#page-23-21) [\(1973\)](#page-23-21). In order to show how reversible memory manage works, we introduce the memory oriented computational graph, as shown in Fig. [1.](#page-3-0) Notations are highly inspired by quantum circuit representations. A vertical line is a variable, and it can be used by multiple operations. Hence it is a hypergraph rather than a simple graph like DAG. When a variable is used by a function, depending on whether its value is changed, we put a box or a dot at the cross. Let us consider the example program shown in panel (a). The subprogram in dashed box **X** is executed on space  $x_{1:3}$  to compute the desired result, which we call the computing stage. In the copying stage, the content in  $x_3$  is read out to a pre-emptied memory  $x_4$ through addition operation  $\oplus$ , and this is the piece of information that we care. Since this copy operation does not change contents of *x*1: 3, we can use the inverse operation ∼X to undo all the changes to these registers. If a variable in  $x_{1:3}$  is initialized as a known value like 0, now it can be deallocated since its value is known again. If this subroutine of generating *x*<sup>4</sup> is used in another program as shown in Fig. [1](#page-3-0) (b), *x*<sup>4</sup> can be uncomputed by reversing the whole subroutine in panel (a). The interesting fact is, both *X* and ∼ *X* are executed twice in this program, which seems to be unnecessary. We can, of course cancel a pair of *X* and ∼ *X* (the gray boxes). By doing this, we are not allowed to deallocate the memory  $x_{1:3}$  during computing  $f(x_4)$ , i.e., additional space is required. The tradeoff between space and time will be discussed in detail in Sec. [5.1.](#page-20-0)

#### 2.1.2 Control flows

The reversible  $if$  statement is shown in Fig. [2](#page-4-0) (a). It contains a precondition and a postcondition. The precondition decides which branch to enter in the forward execution, while the postcondition decides which branch to enter in the backward execution. After executing the specific branch, the program checks the consistency between precondition and postcondition to make sure they are consistent. The reversible while statement is shown in Fig. [2](#page-4-0) (b). It also has both precondition and postcondition. Before executing the condition expressions, the program preassumes the postcondition is false. After each iteration, the program asserts the postcondition to be true. In the reverse pass, we exchange the precondition and postcondition. The reversible for statement is similar to irreversible ones except that after executing the loop, the program checks the values of these variables to make sure they are not changed. In the reverse pass, we exchange start and stop and inverse the sign of step.

<span id="page-4-0"></span>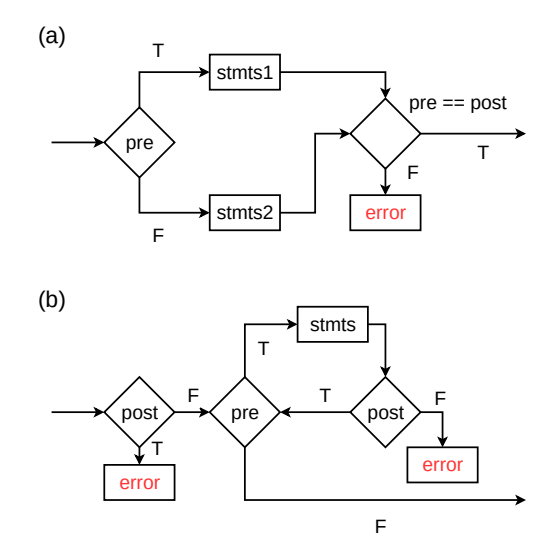

Figure 2: The flow chart for reversible (a) if statement and (b) while statement. "pre" and "post" represents precondition and postconditions respectively.

#### 2.1.3 Arithmetic instructions

Every arithmetic instruction has a unique inverse that can undo the changes. For logical operations, we have y  $\vee$  = f(args...) self reversible. For other arithmetic operations, we regard y +=  $f(args...)$  and y -=  $f(args...)$  as reversible to each other. Here f can be identity,  $*, \ell$ and ˆ et. al. Besides the above two types of operations, SWAP operation that exchanges the contents in two memory spaces is also widely used in reversible computing systems. Here, it is worth noticing that += and -= are not precisely reversible to each other because floating-point number operations have the rounding error. For applications sensitive to rounding errors, we should consider using other number systems, which will be discussed in Sec. [5.2.](#page-20-1)

#### 2.2 NiLang's Reversible IR

In the last subsection, we have reviewed the basic building blocks of a typical reversible language. In order to insert the code of obtaining gradients into the reversed program, the reversible language design should have related abstraction power. It can be achieved by utilizing the multiple-dispatch of Julia. We can wrap a number with a particular type with a gradient field called GVar and dispatch it to instructions that update gradient fields for it. Similar design is called Dual number in the tangent mode AD package ForwardDiff [Revels](#page-23-22) *et al.* [\(2016\)](#page-23-22).

The main feature of NiLang is contained in a single macro @i that compiles a reversible function. The allowed statements in this eDSL are shown in Appendix [A.](#page-26-0) The following is a minimal example of compiling a reversible function to native Julia function with NiLang v0.2.0.

```
julia> using NiLangCore, MacroTools
julia> macroexpand(Main, : (@i function f(x, y)
           SWAP(x, y)
       end)) |> MacroTools.prettify
quote
    $(Expr(:meta, :doc))
    function $(\text{Expr}(:\text{where},:(f(x, y))))gaur = SWAP(x, y)x = (NilangCore.wrap_tuple(gaur))[1]y = (NiLangCore.wrap_tuple(gaur))[2]
        return (x, y)
    end
    if typeof(f) != typeof(~f)
        function \S(expr(\text{where}, ((mongoose::typeof(\sim f))(x, y))))mandrill = (\simSWAP)(x, y)x = (NilangCore.wrap\_tuple(mandril1))[1]y = (NiLangCore.wrap_tuple(mandrill))[2]
            return (x, y)end
    end
    if !(NiLangCore._hasmethod1(NiLangCore.isreversible, typeof(f)))
        NiLangCore.isreversible(::typeof(f)) = true
    end
end
```
Here, macro @i generates three functions f, ∼f and NiLangCore.isreversible. f and ∼f are a pair of functions that are reversbile to each other, where  $\sim$ f is an callable of type Inv{typeof(f)}. In the body of f, NiLangCore.wrap\_tuple is used to unify output data types to tuples. The outputs of SWAP are assigned back to its input variables. In other words, it simulates a function that modifies inputs inplace. At the end of this function, this macro attaches a return statement that returns all input variables. Finally, it defines NiLangCore.isreversible for f to mark it as reversible.

To understand the design of reversibility, we first introduce a reversible IR that plays a central role in NiLang. In this IR, a statement can be an instruction, a function call, a control flow, a memory allocation/deallocation, or the inverse statement "∼". Any statement in this IR has a unique inverse, as shown in Table [1.](#page-6-0)

"←" and "→" are symbols for memory allocation and deallocation. One can input them by typing "\leftarrow" and "\rightarrow" respectively followed by a Tab key in a Julia editor or REPL. "begin <stmts> end" is the block statement in Julia. It represents a code block. It can be inverted by reversing the order as well as each element in it. A if or while statement is similar to its native Julia counterpart, except that the conditional expression in statements is a tuple of precondition and postcondition. Finally, the macro @safe allows users to use external statements that do not break reversibility. For example, one can use @safe @show <var> for debugging.

#### 2.3 Compiling

The compilation of a reversible function contains three stages.

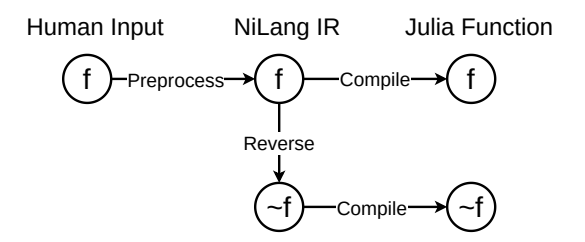

The first stage pre-processes human inputs to a reversible IR. The preprocessor expands the symbol "∼" in the postcondition field of if statement by copying the precondition, adds missing ancilla "←" statements to ensure "←" and "→" appear in pairs inside a function, a while statement or a for statement, and expands the uncomputing macro ∼@routine. Since the compute-copy-uncompute paradigm is extensively used in reversible programming to uncompute

<span id="page-6-0"></span>

| statement                                                                                                   | inverse                                                                                                    |
|----------------------------------------------------------------------------------------------------|----------------------------------------------------------------------------------------------------|
| $\langle f \rangle (\langle \text{args} \rangle \dots)$                                                     | $(\sim\le f \geq)(\leq \arg s \geq \dots)$                                                                                            |
| $<$ y> += $<$ f>( $<$ args>)                                                                                | $< y> \rightarrow -5$ $< f> (2arg s) \dots$                                                                                           |
| $\langle y \rangle$ .+= $\langle f \rangle$ . ( $\langle \text{args} \rangle$ )                             | $\langle y \rangle$ .-= $\langle f \rangle$ . ( $\langle \text{args} \rangle$ )                                                       |
| $\langle y \rangle$ $\vee = \langle f \rangle (\langle \text{args} \rangle \dots)$                          | $\langle y \rangle$ $\vee = \langle f \rangle (\langle \text{args} \rangle \dots)$                                                    |
| $\langle y \rangle$ . $\underline{\vee} = \langle f \rangle (\langle \text{args} \rangle \dots)$            | $\langle y \rangle$ . $\underline{V} = \langle f \rangle (\langle \text{args} \rangle \dots)$                                         |
| $\langle$ a> $\leftarrow$ $\langle$ expr>                                                                   | $\langle$ a> $\rightarrow$ $\langle$ expr>                                                                                            |
| $(T1 > => T2>(x)$                                                                                           | $(T2 > => T1>(x)$                                                                                                    |
| begin<br>$<$ stmts $>$<br>end                                                                               | begin<br>$\sim$ ( <stmts>)<br/>end</stmts>                                                                                            |
| if $(\langle pre \rangle, \langle post \rangle)$<br>$<$ stmts1><br>else<br>$<$ stmts $2>$<br>end            | if ( <post>, <pre>)<br/><math>\sim</math> (<stmts1>)<br/>else<br/><math>\sim</math> (<stmts2>)<br/>end</stmts2></stmts1></pre></post> |
| while $(\langle pre \rangle, \langle post \rangle)$<br>$<$ stmts $>$<br>end                                 | while ( <post>, <pre>)<br/><math>\sim</math> (<stmts>)<br/>end</stmts></pre></post>                                                   |
| for $\langle i \rangle = \langle m \rangle : \langle s \rangle : \langle n \rangle$<br>$<$ stmts $>$<br>end | for $\langle i \rangle = \langle m \rangle$ : $-\langle s \rangle$ : $\langle n \rangle$<br>$\sim$ ( <stmts>)<br/>end</stmts>         |
| @safe <expr></expr>                                                                                         | @safe <expr></expr>                                                                                                    |

Table 1: The collection of reversible statements, where the left side and the right side are reversible to each other. "." is the symbol for the broadcasting magic in Julia, "∼" is the symbol for reversing a statement or a function. <pre> stands for precondition, and <post> stands for postcondition

ancillas, one can use @routine <stmt> statement to record a statement, and ∼@routine to insert ∼<stmt> for uncomputing. The following example pre-processes an if statement to the reversible IR.

```
julia> using NiLangCore, MacroTools
julia> NiLangCore.precom_ex(
      :(if (x > 3, \sim)@routine z += x * y~@routine
       end), NiLangCore.PreInfo()
) |> MacroTools.prettify<br>:(if (x > 3, x > 3)z += x * yz = x * yelse
 end)
```
In this example, since the precondition " $x > 3$ " is not changed after execution of the specific branch, we omit the postcondition by putting a "∼" in this field. "@routine" records a statement, and the statement can also be a "begin <stmts> end" block as a sequence of statements.

The second stage generates the reversed code according to table Table [1.](#page-6-0) For example,

```
julia> NiLangCore.dual_ex(
      :(if (pre, post)
          z += x * yelse
          z += x / yend)
      ) |> MacroTools.prettify
:(if (post, pre)
     z = x * yelse
     z = x / yend)
```
The third stage is translating this IR and its inverse to native Julia code. It explains all functions as inplace and inserts codes about reversibility check. At the end of a function definition, it attaches a return statement that returns all input arguments. After this, the function is ready to execute on the host language. The following example shows how an if statement is transformed in this stage.

```
julia> NiLangCore.compile_ex(
      :(if (pre, post)
          z += x * yelse
          z \equiv x / yend), NiLangCore.CompileInfo()
      ) |> MacroTools.prettify
quote
   bat = preif bat
       @assignback (PlusEq(*))(z, x, y)
   else
       @assignback (PlusEq(/))(z, x, y)
    end
   @invcheck post bat
end
```
The compiler translates the instruction according to Table [3](#page-28-0) and adds @assignback before each instruction and function call statement. The macro @assignback assigns the output of a function back to the arguments of that function. @invcheck post bat checks the consistency between preconditions and postconditions to ensure reversibility. This statement will throw an InvertibilityError error if target variables bat and post are not "equal" to each other up to a certian torlerance.

### 2.4 Types and Dataviews

So far, the language design is not too different from a traditional reversible language. To implement the adjoint mode AD, we introduce types and dataviews. The type used in the reversible context is just a standard Julia type with an additional requirement of having reversible constructors. The inverse of a constructor is called a "destructor", which unpacks data and deallocates derived fields. A reversible constructor is implemented by reinterpreting the new function in Julia. Let us consider the following statement.

 $x \leftarrow new\{TX, TG\}(x, g)$ 

The above statement is similar to allocating an ancilla, except that it deallocates g directly at the same time. Doing this is proper because new is special that its output keeps all information of its arguments. All input variables that do not appear in the output can be discarded safely. Its inverse is

 $x \rightarrow new\{TX, TG\}(x, g)$ 

It unpacks structure x and assigns fields to corresponding variables in the argument list. The following example shows a non-complete definition of the reversible type GVar.

```
julia> using NiLangCore
julia> @i struct GVar{T,GT} <: IWrapper{T}
           x: Tg::GT
           function GVar{T,GT}(x::T, g::GT)
     where
                                        {T,GT}
               new{T, GT}(x, g)end
           function GVar(x::T, g::GT) where {T,
     GTnew{T,GT}(x, g)
           end
           @i function GVar(x::T) where T
               g \leftarrow zero(x)x \leftarrow new\{T,T\}(x, g)end
                                                                     @i function GVar(x::AbstractArray)
                                                                         GVar.(x)
                                                                     end
                                                                 end
                                                          iulia> GVar(0.5)GVar{Float64,Float64}(0.5, 0.0)
                                                          julia> (~GVar)(GVar(0.5))
                                                          0.5
                                                          julia> (~GVar)(GVar([0.5, 0.6]))
                                                          2-element Array{Float64,1}:
                                                          0.5
                                                           0.6
```
GVar has two fields that correspond to the value and gradient of a variable. Here, we put @i macro before both struct and function statements. The ones before functions generate forward and backward functions, while the one before struct moves ∼GVar functions to the outside of the type definition. Otherwise, the inverse function will be ignored by Julia compiler.

Since an operation changes data inplace in NiLang, a field of an immutable instance should also be " modifiable". Let us first consider the following example.

```
julia> arr = [GVar(3.0), GVar(1.0)]
2-element Array{GVar{Float64,Float64},1}:
 GVar{Float64,Float64}(3.0, 0.0)
 GVar{Float64,Float64}(1.0, 0.0)
julia> x, y = 1.0, 2.0(1.0, 2.0)julia> @instr -arr[2].g += x * y2.0
julia> arr
2-element Array{GVar{Float64,Float64},1}:
 GVar{Float64,Float64}(3.0, 0.0)
 GVar{Float64,Float64}(1.0, -2.0)
```
In Julia language, the assign statement above will throw a syntax error because the function call "-" can not be assigned, and GVar is an immutable type. In NiLang, we use the macro @assignback to modify an immutable data directly. It translates the above statement to

```
1 res = (PlusEq(*))(-arr[2], g, x, y)<br>
2 arr[2] = chfield(arr[2] Val(:0)
2 \arr[2] = \text{chfield}(\arr[2], \text{ Val}(:g),<br>3 chfield(arr[2].g. -. res[1]))
           chfield(arr[2].g, -, res[1]))4 x = res[2]
5 \text{ y} = \text{res}[3]
```
The first line PlusEq(\*)(-arr[3].g, x, y) computes the output as a tuple of length 3. At lines 2-3, chfield(x, Val{:g}, val) modifies the g field of x and chfield(x, -, res[1]) returns -res[1]. Here, modifying a field requires the default constructor of a type not overwritten. The assignments in lines 4 and 5 are straightforward. We call a bijection of a field of an object a "dataview" of this object, and it is directly modifiable in NiLang. The definition of dataview can be found in Appendix [A.](#page-26-0)

# <span id="page-8-0"></span>3 Reversible automatic differentiation

Local Jacobians and Hessians for basic instructions used in this section could be found in Appendix [B.1.](#page-28-1)

<span id="page-9-1"></span>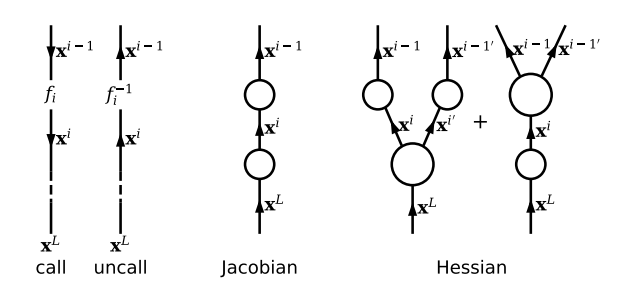

Figure 3: From left to right, the diagrams represent computing, uncomputing, Jacobian propagation, and Hessian propagation in the tensor network diagram. A big circle with three legs represents a Hessian, and a small circle with two legs represents a Jacobian. Dangling edges and connected edges stands for unpaired and paired labels respectively in Einstein's notation.

#### 3.1 First order gradient

Consider a computation  $\mathbf{x}^{i-1} = f_i^{-1}(\mathbf{x}^i)$  in a reversed program, the Jacobians can be propagated in the reversed direction like

<span id="page-9-0"></span>
$$
J_{\mathbf{x}^{L'}}^{\mathbf{x}^{L}} = \delta_{\mathbf{x}^{L}, \mathbf{x}^{L'}} ,
$$
  
\n
$$
J_{\mathbf{x}^{i-1}}^{\mathbf{x}^{L}} = J_{\mathbf{x}^{i}}^{\mathbf{x}^{L}} J_{\mathbf{x}^{i-1}}^{\mathbf{x}^{i}},
$$
\n(1)

where  $\mathbf{x}^L$  represents the outputs of the program. In adjoint mode AD, it is a scalar.  $J_{\mathbf{x}^i}^{\mathbf{x}^L}$  $\frac{\mathbf{x}^L}{\mathbf{x}^i} \equiv \frac{\partial \mathbf{x}^L}{\partial \mathbf{x}^i}$  is the Jacobian to be propagated, and  $J_{\mathbf{x}^{i-1}}^{\mathbf{x}^{i-1}}$  is the local Jacobian matrix. Einstein's notation Wikiped <sup>x'</sup><sub>x<sup>i−1</sup></sub> is the local Jacobian matrix. Einstein's notation [Wikipedia](#page-23-23) [contributors](#page-23-23) [\(2020a\)](#page-23-23) is used here so that the duplicated index  $x^i$  in the second line is summed over. Eq. [\(1\)](#page-9-0) can be rewritten in the diagram of tensor networks [Orús](#page-23-24) [\(2014\)](#page-23-24) as shown in Fig. [3.](#page-9-1) The algorithm to compute the adjoint mode AD can be summarized as follows.

# Algorithm 1: Reversible Automatic Differentiation

**Result:**  $grad(x)$ let iloss be the index of the loss in x  $\mathbf{x} \leftarrow f(\mathbf{x})$ for  $k = 1$ : length(**x**) do  $\vert$  **x**<sub>k</sub> ← GVar(**x**<sub>k</sub>,  $\delta$ <sub>k,iloss</sub>)  $\mathbf{x} \leftarrow f^{-1}(\mathbf{x})$ 

We first compute the results with the forward pass  $f(x)$ . Then we wrap each output with a gradient field. The gradient field is initialized to 1 if the variable is the loss else 0. Then we run the backward pass  $f^{-1}(x)$  to update the gradient fields of variables. The gradients can be accessed using the grad dataview of output variables. The computation of gradients is implemented with multiple-dispatch. That is, when an instruction meets a GVar instance, it calls a different routine. For example, the backward rules for instructions  $\Theta(*)$  and  $\Theta(*)$  can be defined by overloading **either** of them as following.

```
@i function \Theta<sup>*</sup>)(out !:: GVar, x:: GVar, y:: GVar)
      value(out!) -= value(x) * value(y)
grad(x) += grad(out!) * value(y)
     grad(y) == value(x) * grad(out!)end
```
We use the backward rule defined on  $\Theta(*)$  to backpropagate the function  $\Theta(*)$ . Since taking inverse and computing gradients commute to each other [McInerney](#page-23-25) [\(2015\)](#page-23-25), the compiler also binds the backward function on ⊕(∗) automatically. One can check the correctness of this definition as follows.

```
julia> using NiLang, NiLang.AD
julia> a, b, y = GVar(0.5), GVar(0.6), GVar(0.9)(GVar(0.5, 0.0), GVar(0.6, 0.0), GVar(0.9, 0.0))
julia> @instr grad(y) += identity(1.0)
julia> @instr y += a * b
GVar(0.6, -0.5)
julia> a, b, y
(GVar(0.5, -0.6), GVar(0.6, -0.5), GVar(1.2, 1.0))julia> @instr y -= a * b
GVar(0.6, 0.0)
julia> a, b, y
(GVar(0.5, 0.0), GVar(0.6, 0.0), GVar(0.899999, 1.0))
```
Here, since  $J(\Theta(*)) = J(\Theta(*))^{-1}$ , consecutively applying them will restore the gradient fields of all variables. The overhead of using GVar type is negligible thanks to Julia's multiple-dispatch and type inference.

#### 3.2 Second-order gradient

Second-order gradients can be obtained in three different approaches, forward differentiating the adjoint program, adjoint differentiating the adjoint program, and Hessian propagation.

#### 3.2.1 Forward differentiating the adjoint program

Combining the adjoint program in NiLang with dual-numbers is a simple yet efficient way to obtain Hessians. By wrapping the elementary type with Dual defined in package ForwardDiff [Revels](#page-23-22) *et al.* [\(2016\)](#page-23-22) and throwing it into the gradient program defined in NiLang, one obtains one row/column of the Hessian matrix straightforward. We will show an example of using forward differentiating in Newton's trust region optimization in Sec. [4.5.](#page-17-0)

#### <span id="page-10-0"></span>3.2.2 Adjoint differentiating the adjoint program

Back propagating first-order gradients is also widely used to obtain the second-order gradients. Suppose the function space is closed under gradient operation, one can obtain higher-order gradients by recursively differentiating lower-order gradient functions without defining new backward rules. An example is shown in Appendix [G.](#page-34-0)

#### <span id="page-10-1"></span>3.2.3 Hessian propagation

It is also possible to back-propagate Hessians directly [Martens](#page-23-26) *et al.* [\(2012\)](#page-23-26) using the relation

$$
H^{\mathbf{x}^L}_{\mathbf{x}^{L'},\mathbf{x}^{L'}} = \mathbf{0},
$$
  
\n
$$
H^{\mathbf{x}^L}_{\mathbf{x}^{i-1},\mathbf{x}^{i-1'}} = J^{\mathbf{x}^i}_{\mathbf{x}^{i-1}} H^{\mathbf{x}^L}_{\mathbf{x}^i,\mathbf{x}^{i'}} J^{\mathbf{x}^{i'}}_{\mathbf{x}^{i-1'}} + J^{\mathbf{x}^L}_{\mathbf{x}^i} H^{\mathbf{x}^i}_{\mathbf{x}^{i-1},\mathbf{x}^{i-1'}}.
$$
\n(2)

Here, the Hessian is represented as a tensor  $H_{\text{min}}^{\text{x}^L}$ <sup>*x*<sup>*i*</sup></sup>−1,*x<sup>i−1</sup>*, of rank three. In the tensor network diagram, the above equation can be represented as the right panel of Fig. [3.](#page-9-1) The advantage of using Hessian the above equation can be represented as the right panel of Fig. 3. propagation is that it can be generalized to Taylor propagation in the future. Concerning the order of gradients, Taylor propagation is exponentially more efficient in obtaining higher-order gradients than differentiating lower-order gradients recursively. Comparing with operator overloading, source-to-source automatic differentiation has the advantage of having very limited primitives, making exhausted support to Hessian propagation possible. An example to obtain Hessians is provided in Sec. [4.1.](#page-11-1)

#### 3.3 Gradient on ancilla problem

In this subsection, we introduce an easily overlooked problem in our reversible AD framework. An ancilla can sometimes carry a nonzero gradient when it is going to be deallocated. As a result, even if an ancilla can be uncomputed rigorously in the original program, its GVar wrapped version is not necessarily safely deallocated. In NiLang, we drop the gradient field of ancillas instead of raising an error. In the following, we justify our decision by proving the following theorem.

*Theorem* 1. *Deallocating an ancilla with constant value field and nonzero gradient field does not harm the reversibility of a function.*

*Proof.* Consider a reversible function  $\mathbf{x}^i$ ,  $b = f_i(\mathbf{x}^{i-1}, a)$ , where *a* and *b* are the input and output values of an ancilla. Since both *a b* are constants that are indennedent of input  $\mathbf{x}^{i-1}$  we have *Proof.* Consider a reversible function  $\mathbf{x}^i$ ,  $b = f_i(\mathbf{x}^{i-1}, a)$ , where *a* and *b* are the input and values of an ancilla. Since both *a*, *b* are constants that are indenpedent of input  $\mathbf{x}^{i-1}$ , we have

$$
\frac{\partial b}{\partial \mathbf{x}^{i-1}} = \mathbf{0}.\tag{3}
$$

 $\frac{\partial x^{i-1}}{\partial x^{i-1}}$  of the value fields of outputs. The key is to show grad(b)  $\equiv \frac{\partial x^L}{\partial b}$  does appear in the grad fields of the output. It can be seen from the  $\frac{\partial}{\partial b}$  and  $\frac{\partial}{\partial c}$  and  $\frac{\partial}{\partial c}$  and  $\frac{\partial}{\partial c}$  and  $\frac{\partial}{\partial c}$  and  $\frac{\partial}{\partial c}$  and  $\frac{\partial}{\partial c}$  and  $\frac{\partial}{\partial c}$  and  $\frac{\partial}{\partial c}$  and  $\frac{\partial}{\partial c}$  and  $\frac{\partial}{\partial c}$  and  $\frac{\partial}{\partial c}$  and  $\frac{\partial}{\partial c}$  and  $\frac{\partial}{\partial c}$  a

$$
\frac{\partial \mathbf{x}^L}{\partial \mathbf{x}^{i-1}} = \frac{\partial \mathbf{x}^L}{\partial \mathbf{x}^i} \frac{\partial \mathbf{x}^i}{\partial \mathbf{x}^{i-1}} + \frac{\partial \mathbf{x}^L}{\partial b} \frac{\partial b}{\partial \mathbf{x}^{i-1}},\tag{4}
$$

where the second term with  $\frac{\partial \mathbf{x}^L}{\partial b}$  $\frac{\partial x^L}{\partial b}$  vanishes naturally.  $□$ 

<span id="page-11-0"></span>4 Examples

In this section, we introduce several examples. We will discuss the first example, the first kind Bessel function, in detail. We compare the difference between the irreversible and reversible implementations of this function, as well as the difference between regular computational graph and memory oriented computational graph. Then we show how to obtain first and second-order gradients automatically in the reversible AD framework. We benchmark different source-to-source AD implementations of the Bessel function. Then we show how to differentiate sparse matrix operations, unitary matrix multiplication, and QR decomposition. Finally, we show how to solve the graph embedding problem variationally.

#### <span id="page-11-1"></span>4.1 The first kind Bessel function

A Bessel function of the first kind of order  $\nu$  can be computed using Taylor expansion

$$
J_{\nu}(z) = \sum_{n=0}^{\infty} \frac{(z/2)^{\nu}}{\Gamma(k+1)\Gamma(k+\nu+1)} (-z^2/4)^n
$$
 (5)

where  $\Gamma(n) = (n-1)!$  is the Gamma function. One can compute the accumulated item iteratively as  $s_n = -\frac{z^2}{4}$  $\frac{\sigma}{4}$  *s*<sub>n−1</sub>. The irreversible implementation is

```
function besselj(v, z; atol=1e-8)
   k = 0s = (z/2)^{y} / factorial(v)
    out = swhile abs(s) > atol
       k \neq 1s *= (-1) / k / (k+v) * (z/2)^2
        out += send
    out
end
```
This computational process could be diagrammatically represented as a DAG as shown in Fig. [4](#page-12-0) (a). In this diagram, the data is represented as an edge. It connects at most two nodes. One generates this data, and one consumes it. A computational graph is more likely a mathematical expression,

<span id="page-12-0"></span>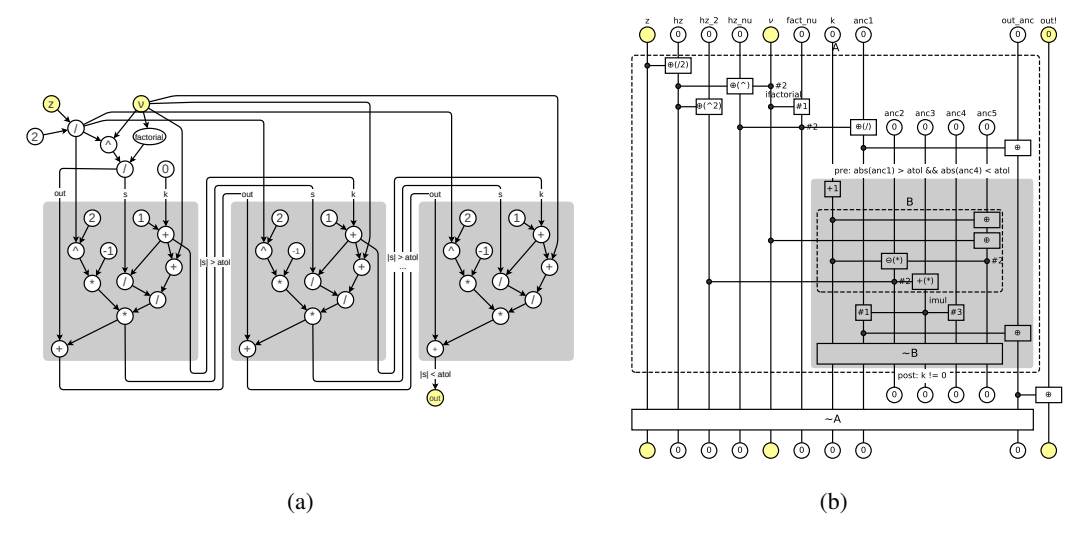

Figure 4: (a) The traditional computational graph for the irreversible implementation of the first kind Bessel function. A vertex (circle) is an operation, and a directed edge is a variable. The gray regions are the body of the unrolled while loop. (b) The memory oriented computational graph for the reversible implementation of the first kind Bessel function. Notations are explained in Fig. [1.](#page-3-0) The gray region is the body of a while loop. Its precondition and postcondition are positioned on the top and bottom, respectively.

and it can not describe inplace functions or control flows conveniently because it does not have the notation for memory and loops.

In the following, we introduce the reversible implementation and the memory oriented computational graph. The above Bessel function contains a loop with irreversible " $* =$ " operation inside. Intuitively, consequtive multiplication requires an increasing size of tape to cache the intermediate state *sn*, since one can not release state *sn*−<sup>1</sup> directly after computing *s<sup>n</sup>* [Perumalla](#page-23-5) [\(2013\)](#page-23-5). To reduce the memory allocation without increasing the time complexity of the program, we introduce the following reversible approximate multiplier.

```
1 (ai coinline function imul(out!, x, anc!)
2 anc! += out! * x<br>3 out! -= anc! / x
3 out! -= anc! / x
        SWAP(out!, anc!)
5 end
```
Here, instruction SWAP exchanges values of the two variables, and anc!  $\approx 0$  is a *dirty ancilla*. Line 2 computes the result and accumulates it to the dirty ancilla, and we get an approximately correct output in anc!. Line 3 uncomputes out! approximately by using the information stored in anc!, leaving a dirty zero state in register out!. Line 4 swaps the contents in out! and anc!. Finally, we have an approximately correct output and a dirtier ancilla. The "approximate uncomputing" trick can be extensively used in practice. It mitigates the artificial irreversibility brought by the number system that we have adopted at the cost of output precision. The reason why this trick works here lies in the fact that from the mathematics perspective the state in *n*th step  $\{s_n, z\}$  contains the same amount of information as its previous state {*sn*−<sup>1</sup>,*z*} except for some particular points, and it is highly possible to find an equation to uncompute the previous state from the current state. With this approximate multiplier, we implement  $J_{\nu}$  as follows.

```
using NiLang, NiLang.AD
@i function ibesseli(out!, v, z: atol=1e-8)
     k \leftarrow \Omegafact_nu ← zero(ν)
halfz ← zero(z)
     halfz_power_nu ← zero(z)
    halfz-power_2 \leftarrow zero(z)out\_anc \leftarrow zero(z)anc1 \leftarrow zero(z)anc2 \leftarrow zero(z)
    anc3 \leftarrow zero(z)
     \text{anc4} \leftarrow \text{zero(z)}anc5 \leftarrow zero(z)@routine begin
          halfz += z / 2<br>halfz nower nu += halfz \wedge v
          halfz_power_nu += halfz ^ ν
halfz_power_2 += halfz ^ 2
          ifactorial(fact_nu, ν)
                                                                                  anc1 += halfz_power_nu/fact_nu
                                                                                  out\_anc += identity(anc1)while (abs(unwrap(anc1))>atol && abs(
                                                                               unwrap(anc4)) < actol, k!=0k == identity(1)@routine begin
                                                                                           anc5 += identity(k)<br>anc5 += identity(y)
                                                                                             anc5 += identity(v)<br>anc2 -= k * anc5
                                                                                           anc3 += halfz_power_2 / anc2
                                                                                       end
                                                                                       imul(anc1, anc3, anc4)
                                                                                       out anc += identity(anc1)
                                                                                       \sim@routine
                                                                                  end
                                                                             end
                                                                             out! += identity(out_anc)
                                                                             ~@routine
                                                                        end
```
Here, the definition of ifactorial could be found in the appendix. Only a finite number of ancillas used, while the time complexity does not increase compared to its irreversible counterpart. Ancilla anc4 plays the role of *dirty ancilla* in multiplication, and it is uncomputed rigorously in the uncomputing stage marked by ∼@routine.

This reversible program can be diagrammatically represented as a memory oriented computational graph as shown in Fig. [4](#page-12-0) (b). In this graph, a variable is a vertical line, while a function is a parallel line. The critical difference comparing with the traditional computational graph is that it adopts a variable oriented view. A variable can be accessed by multiple functions. Hence it represents a hypergraph rather than a simple graph. If a function uses a variable but does not change the contents in it, we call this variable a control parameter of this function and put a dot at the cross. Otherwise, if the content is changed, we put a square. This diagram can be used to analyse uncomputable variables. In this example routine "B" uses  $hz_2$ ,  $\nu$  and k as control parameters, and changes the contents in anc2, anc3 and anc5. while the following operation imul does not change these variables. Hence we can apply the inverse routine ∼B to safely restore contents in anc2, anc3 and anc5, and this is what people called compute-copy-uncompute paradigm.

One can obtain gradients of this function by calling ibesselj'.

```
julia> out!, x = 0.0, 1.0(0.0, 1.0)julia> ibesselj'(Val(1), out!, 2, x)
(Val{1})(, GVar(0.0, 1.0), 2, GVar(1.0, 0.2102436))
```
Here, ibesselj' is a callable instance of type Grad{typeof(ibesselj)}. The first parameters Val(1) specifies the position of loss in argument list. The Hessian can be obtained by feeding dual-numbers into this gradient function.

```
julia> out!, x = 0.0, 1.0(0.0, 1.0)julia> ibesselj'(Val(1), out!, 2, x)
(Val{1}(), GVar(0.0, 1.0), 2, GVar(1.0, 0.2102436))julia> using ForwardDiff: Dual
julia> \_, hxout!, \_, hxx = ibesselj'(Val(1),
       Dual(out!, zero(out)), 2, Dual(x, one(x)));
julia> grad(hxx).partials[1]
0.13446683844358093
```
Here, the gradient field of hxx is defined as  $\frac{\partial out!}{\partial x}$ , which is a Dual number. It has a field partials that the degree the degree of  $\epsilon$  or  $\mu$ . It corresponds to the Hereian  $\frac{\partial out!^2}{\partial x}$  that we need. See Agre store the derivative for x. It corresponds to the Hessian  $\frac{\partial \text{out}!^2}{\partial x^2}$  that we need. See Appendix [G](#page-34-0) for alternative approaches to obtain its Hessian. alternative approaches to obtain its Hessian.

#### 4.1.1 Benchmark

We have different source-to-source automatic differentiation implementations of the first type Bessel function and show the benchmarks in Table [2.](#page-14-0) In the benchmark, the CPU device is Intel(R)  $X$ eon(R) CPU E5-2680 v4 @ 2.40GHz, and the GPU device is Nvidia Titan V. The GPU time is estimated by broadcasting the gradient function on CUDA array of size 2<sup>17</sup> and taking the average.

<span id="page-14-0"></span>

|                      | Mode    | $T_{\rm min}/\rm ns$ | Space/KB |
|----------------------|---------|----------------------|----------|
| Julia                |         | 22                   | 0        |
| NiLang (call/uncall) |         | 61                   | 0        |
| ForwardDiff          | Tangent | 39                   | 0        |
| Manual               | Adjoint | 83                   | 0        |
| NiLang.AD            | Adjoint | 270                  | 0        |
| NiLang.AD (GPU)      | Adjoint | 1.4                  | 0        |
| ReverseDiff          | Adjoint | 9121                 | 7.3      |
| Zygote               | Adjoint | 31201                | 13.47    |

Table 2: Time and space used for computing gradients of the first kind Bessel function  $J_2(1.0)$ .

In the table, Julia is the CPU time used for running the irreversible forward program. It is the baseline for benchmarking. NiLang (call/uncall) is the time of reversible call or uncall. Both of them are 2.8 times slower than its irreversible counterpart. Here, we have removed the reversibility check. Otherwise, it will take more time than this. One can always turn off this check after ruling out possible bugs. ForwardDiff gives the best performance, and we repeatedly checked and confirmed it really did the computation. It is even faster than manually derived gradients

$$
J_{\nu}'(z) = \frac{J_{\nu-1} - J_{\nu+1}}{2}.
$$
\n<sup>(6)</sup>

Besides the efficient implementation, its high performance also lies in the fact that this function fit for tangent mode AD which has only one input. NiLang.AD represents the reversible AD in NiLang, and it takes 12.3 times the original program, which is still much faster than naive checkpointing. In Zygote, the memory allocation on the heap is 13.47KB. They are not all for checkpointing. Some of them are related to type instability, where Julia compiler fails to infer types. Using closures to handle checkpointing can induce poor performance because external type instability sometimes can propagate to the interior. NiLang uses uncomputing to manage memory rather than closure, which does not frequently involve external variables in the function. Hence it is more friendly to type inference in Julia compiler. We also include a CUDA benchmark. Our reversible programming is compatible with CUDA programming so that the differentiable kernel can be executed on GPU. For people who are interested in CUDA programming, we prepared another example in Appendix [E,](#page-32-0) which implements a differentiable quantum simulation kernel on GPU. So far, the generated backward rule faces the shared write problem, which requires further investigation.

#### 4.2 Sparse Matrices

Source to source automatic differentiation is useful in differentiating sparse matrices. It is a wellknown problem that sparse matrix operations can not benefit directly from generic backward rules for dense matrix because general rules do not keep the sparse structure. In the following, we will show that reversible AD can differentiate the Frobenius dot product between two sparse matrices with the state-of-the-art performance. Here, the Frobenius dot product is defined as  $trace(A'B)$ . This following reversible implementation is adapted from the irreversible implementation in Julia package SparseArrays.

```
using SparseArrays
@i function dot(r::T, A::SparseMatrixCSC{T}, B::
     SparseMatrixCSC{T}) where {T}
    m \leftarrow size(A, 1)
    n \leftarrow size(A, 2)
    @invcheckoff branch_keeper \leftarrow zeros(Bool,2*m)
    @safe size(B) == (m,n) || throw
     DimensionMismatch("matrices must have the
      same dimensions"))
    @invcheckoff @inbounds for j = 1:nia1 \leftarrow A.colptr[i]ib1 \leftarrow B.colptr[j]ia2 \leftarrow A.colptr[j+1]ib2 \leftarrow B.colptr[j+1]ia ← ia1
        ih \leftarrow ih1\alphainbounds for i=1:ia2-ia1+ib2-ib1-1
             ra ← A.rowval[ia]
             rb ← B.rowval[ib]
             if (ra == rb, \sim)
                 r += A.nzval[ia]'*B.nzval[ib]
             end
             # b move -> true, a move -> false
                                                                            branch_keeper[i] Y= ia==ia2-1 ||
                                                                                ra > rb
                                                                            ra \rightarrow A.rowval[ia]
                                                                            rb \rightarrow B.rowval[ib]
                                                                            if (branch_keeper[i], ~)
                                                                                ib == identity(1)else
                                                                                 ia += identity(1)
                                                                            end
                                                                       end
                                                                        \sim@inbounds for i=1:ia2-ia1+ib2-ib1-1
                                                                             # b move -> true, a move -> false
branch_keeper[i] Y= ia==ia2-1 ||
                                                                                A. rowval[ia] > B. rowval[ib]if (branch_keeper[i], ~)
                                                                                ib == identity(1)else
                                                                                 ia += identity(1)
                                                                            end
                                                                       end
                                                                   end
                                                                   @invcheckoff branch_keeper → zeros(Bool, 2*m
                                                                    )
                                                               end
```
With simple adaptation, the code becomes reversible. Here, the key point is using a branch\_keeper vector to cache branch decisions. In the following example, we compare the time used in the forward pass and backward pass.

```
julia> using BenchmarkTools
julia> a = \text{spread}(1000, 1000, 0.01);
julia> b = sprand(1000, 1000, 0.01);julia> @benchmark SparseArrays.dot($a, $b)
BenchmarkTools.Trial:
  memory estimate: 0 bytes
  allocs estimate: 0
   --------------
  minimum time: 94.537 \mu s (0.00% GC)<br>median time: 96.959 \mu s (0.00% GC)
  median time: 96.959 µs (0.00% GC)<br>mean time: 98.188 µs (0.00% GC)
   mean time: 98.188 μs (0.00% GC)<br>maximum time: 189.291 μs (0.00% GC)<br>-------------
  --------------
  samples: 10000
  evals/sample: 1
                                                                       julia> out! = SparseArrays.dot(a, b)
                                                                       25.19659286755114
                                                                       julia> @benchmark (~dot)($(GVar(out!, 1.0)),
                                                                                 ((GVar.(a)), (GVar.(b)))BenchmarkTools.Trial: #$ TODO: remove this
                                                                            comment
                                                                          memory estimate: 2.17 KiB
                                                                         allocs estimate: 2
                                                                           --------------
                                                                           minimum time:        151.392 µs (0.00% GC)<br>median time:        153.153 µs (0.00% GC)<br>mean time:          155.884 µs (0.00% GC)
                                                                         mean time: 155.884 \mu s (0.00% GC)<br>maximum time: 270.534 \mu s (0.00% GC)
                                                                                                 270.534 \mu s (0.00% GC)
                                                                          --------------
                                                                          samples: 10000
                                                                          evals/sample: 1
```
The time used for computing backward pass is approximately 1.6 times Julia's native forward pass. Here, we have turned off the reversibility check off to achieve better performance. By writing sparse matrix multiplication and other sparse matrix operations reversibly, we will have a differentiable sparse matrix library with proper performance.

#### 4.3 Unitary Matrices

A unitary matrix features uniform eigenvalues and reversibility. It is widely used as an approach to ease the gradient exploding and vanishing problem [Arjovsky](#page-24-0) *et al.* [\(2015\)](#page-24-0); [Wisdom](#page-24-1) *et al.* [\(2016\)](#page-24-1); Jing *[et al.](#page-24-2)* [\(2016\)](#page-24-2) and the memory wall problem Luo *[et al.](#page-22-7)* [\(2019\)](#page-22-7). One of the simplest ways to parametrize a unitary matrix is representing a unitary matrix as a product of two-level unitary operations Jing *[et al.](#page-24-2)* [\(2016\)](#page-24-2). A real unitary matrix of size *N* can be parametrized compactly by  $N(N-1)/2$  rotation operations LI *[et al.](#page-24-3)* [\(2013\)](#page-24-3)

$$
ROT(a!, b!, \theta) = \begin{pmatrix} \cos(\theta) & -\sin(\theta) \\ \sin(\theta) & \cos(\theta) \end{pmatrix} \begin{pmatrix} a! \\ b! \end{pmatrix},
$$
 (7)

where  $\theta$  is the rotation angle, a! and b! are target registers.

```
using NiLang, NiLang.AD
@i function umm!(x!, \theta)@safe @assert length(\theta) ==length(x!)*(length(x!)-1)/2k \leftarrow \mathbf{0}for j=1:\text{length}(x!)for i = length(x!) - 1:-1:jk \leftarrow \text{identity}(1)ROT(x![i], x![i+1], \theta[k])end
     end
     k \rightarrow length(\theta)
end
```
Here, the ancilla k is deallocated manually by specifying its value, because we know the loop size is  $N(N-1)/2$ . We define the test functions in order to check gradients.

```
julia> @i function test!(out!, x!::Vector, θ::
      Vector)<br>umm!(x!, \theta)umm!(x!, θ)<br>isum(out!, x!)
       end
julia> out, x, \theta = 0.0, randn(4), randn(6);
julia> @instr test!'(Val(1), out, x, \theta)
julia> x
4-element Array{GVar{Float64,Float64},1}:
                                                              GVar(1.220182125326287, 0.14540743042341095)
                                                              GVar(2.1288634811475937, -1.3749962375499805)
                                                              GVar(1.2696579252569677, 1.42868739498625)
                                                              GVar(0.1083891125379283, 0.2170123344615735)
                                                             julia> @instr (\sim test!) (Val(1), out, x, \theta)
                                                             julia> x
                                                             4-element Array{Float64,1}:
                                                             1.220182125326287
                                                              2.1288634811475933
                                                              1.2696579252569677
                                                              0.10838911253792821
```
In the above testing code, test' attaches a gradient field to each element of x. ∼test' is the inverse program that erase the gradient fields. Notably, this reversible implementation costs zero memory allocation, although it changes the target variables inplace.

#### 4.4 QR decomposition

Let us consider a naive implementation of QR decomposition from scratch. We admit this implementation is just a proof of principle which does not consider reorthogonalization and other practical issues.

```
using NiLang, NiLang.AD
@i function qr(Q, R, A::Matrix{T}) where T
    anc_norm ← zero(T)
anc_dot ← zeros(T, size(A,2))
    ri \leftarrow zeros(T, size(A,1))for col = 1:size(A, 1)ri .+= identity.(A[:,col])
        for \text{precol} = 1:\text{col}-1dot(anc_dot[precol], Q[:,precol], ri
     \lambdaR[precol,col] +=
                identity(anc_dot[precol])
             for row = 1:size(Q,1)ri[row] -=
                     anc_dot[precol] * Q[row,
     precol]
             end
        end
        norm2(anc_norm, ri)
                                                                     R[col, col] += anc_norm^0.5
                                                                     for row = 1:size(Q,1)Q[row,col] += ri[row] / R[col, col]end
                                                                      \simbegin
                                                                          ri := identity.(A[:, col])for \text{precol} = 1:\text{col}-1dot(anc_dot[precol], Q[:,precol]
                                                                   , ri)
                                                                               for row = 1:size(0,1)ri[row] -= anc_dot[precol] *
                                                                                       Q[row, precol]
                                                                              end
                                                                          end
                                                                          norm2(anc_norm, ri)
                                                                     end
                                                                 end
                                                             end
```
Here, in order to avoid frequent uncomputing, we allocate ancillas ri and anc\_dot as vectors. The expression in ∼ is used to uncompute ri, anc\_dot and anc\_norm. dot and norm2 are reversible functions to compute dot product and vector norm. One can quickly check the correctness of the gradient function

<span id="page-17-1"></span>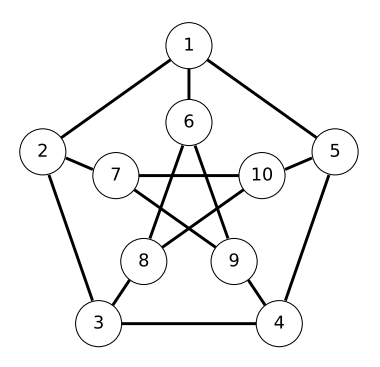

Figure 5: The Petersen graph has 10 vertices and 15 edges. We want to find a minimum embedding dimension for it.

```
julia> A = \text{randn}(4, 4);
julia> q, r = zero(A), zero(A);julia> @i function test1(out, q, r, A)
           qr(q, r, A)
           isum(out, q)
       end
julia> check_grad(test1, (0.0, q, r, A); iloss=1)
true
```
Here, the loss function test1 is defined as the sum of the output unitary matrix q. The check\_grad function is a gradient checker function defined in module NiLang.AD.

#### <span id="page-17-0"></span>4.5 Solving a graph embedding problem

Graph embedding can be used to find representation for an order parameter [Takahashi and Sandvik](#page-24-4) [\(2020\)](#page-24-4) in condensed matter physics. Ref. [Takahashi and Sandvik](#page-24-4) [\(2020\)](#page-24-4) considers a problem of finding the minimum Euclidean space dimension *k* that a Petersen graph can fit into, with extra requirements that the distance between a pair of connected vertices has the same value  $l_1$ , and the distance between a pair of disconnected vertices has the same value  $l_2$  and  $l_2 > l_1$ . The Petersen graph is ten vertices graph, as shown in Fig. [5.](#page-17-1) Let us denote the set of connected and disconnected vertex pairs as  $L_1$  and  $\tilde{L}_2$ , respectively. This problem can be variationally solved by differential programming by designing the subsequent loss.

$$
\mathcal{L} = \text{Var}(\text{dist}(L_1)) + \text{Var}(\text{dist}(L_2))
$$
  
+  $\exp(\text{relu}(\overline{\text{dist}}(L_1) - \overline{\text{dist}}(L_2) + 0.1))) - 1$  (8)

The first line is a summation of distance variances in two sets of vertex pairs, where Var*X* means taking the variance of samples in *X*. The second line is used to guarantee  $l_2 > l_1$ , where  $\overline{X}$  means taking the average of samples in *X*. Its reversible implementation is shown below.

```
using NiLang, NiLang.AD
@i function sqdist(dist!, x1::AbstractVector{T},
      x2::AbstractVector) where T
    @inbounds for i=1: length(x1)
       x1[i] -= identity(x2[i])
        dist! += x1[i] \wedge 2x1[i] += identity(x2[i])
    end
end
# bonds of a petersen graph
const L1 = [(1, 6), (2, 7), (3, 8), (4, 9),(5, 10), (1, 2), (2, 3), (3, 4), (4, 5),
    (1, 5), (6, 8), (8, 10), (7, 10), (7, 9),
    (6, 9)]
# disconnected bonds of a petersen graph
const L2 = [(1, 3), (1, 4), (1, 7), (1, 8),(1,\ 9),\ (1,\ 10),\ (2,\ 4),\ (2,\ 5),\ (2,\ 6),(2, 8), (2, 9), (2, 10), (3, 5), (3, 6),(3,\ 7),\ (3,\ 9),\ (3,\ 10),\ (4,\ 6),\ (4,\ 7),(4, 8), (4, 10), (5, 6), (5, 7), (5, 8),
    (5, 9), (6, 7), (6, 10), (7, 8), (8, 9),(9, 10)]
@i function embedding_loss(out!::T, x) where T
    v1 \leftarrow zero(T)m1 \leftarrow zero(T)v2 \leftarrow zero(T)m2 \leftarrow zero(T)diff \leftarrow zero(T)d1 \leftarrow zeros(T, length(L1))d2 \leftarrow zeros(T, length(L2))@routine begin
                                                                   for i=1: length(L1)
                                                                       sqdistance(d1[i],
                                                                           x[:,L1[i][1]],x[:,L1[i][2]])
                                                                   end
                                                                   for i=1:length(L2)sqdist(d2[i],
                                                                           x[:,L2[i][1]],x[:,L2[i][2]])
                                                                   end
                                                                   var_and_mean_sq(v1, m1, d1)
                                                                   var_and_mean_sq(v2, m2, d2)
                                                                   m1 = identity(m2)m1 += identity(0.1)
                                                               end
                                                               out! += identity(v1)
                                                               out! += identity(v2)
                                                               if (m1 > 0, \infty)# to ensure mean(v2) > mean(v1)
                                                                   # if mean(v1)+0.1-mean(v2) > 0, punish
                                                                it.
                                                                   out! += exp(m1)out! -= identity(1)
                                                               end
                                                               ~@routine
                                                           end
```
One can access the gradient by typing

julia> embedding\_loss'(Val(1),  $0.0$ , randn(5, 10))

One can also obtain the Hessian with the following function

```
using ForwardDiff: Dual, partials
function get_hessian(params0::AbstractArray{T}) where T
   N = length(params0)
   params = Dual.(params0, zero(T))
   hes = zeros(T, N, N)@inbounds for i=1:N
       i := 1 && (params[i-1] =
           Dual(params0[i-1], zero(T)))
       params[i] = Dual(params0[i], one(T))
       res = gradient(Val(1), embedding_loss,
            (Dual(0.0, 0.0), params))[2]
       hes[:, i] .= vec(partials.(res, 1))end
   hes
end
```
We repeat the training for each dimension  $k$  from 1 to 10 and search for possible solutions by variationally optimizing the positions of vertices. In each training, we fix two of the vertices and train the rest. Otherwise, the program will find the trivial solution with overlapped vertices. For *k* = 5, we can get a loss close to machine precision with high probability, while for *k* < 5, the loss is always much higher than 0. From the solution, it is easy to see *l*,  $/l = \sqrt{2}$  is the solution. For  $k = 5$ always much higher than 0. From the solution, it is easy to see  $l_2/l_1 = \sqrt{2}$  is the solution. For  $k = 5$ , an Adam optimizer with a learning rate 0.01 Kingma and Ba requires  $\sim 2000$  steps training. The an Adam optimizer with a learning rate 0.<sup>01</sup> [Kingma and Ba](#page-24-5) requires <sup>∼</sup> 2000 steps training. The trust region Newton's method converges much faster, which requires ∼ 20 computations of Hessians to reach convergence. Although training time is comparable, the converged precision of the later is much better.

#### 4.5.1 Benchmark

Since the ForwardDiff itself provides the Hessian for users, it is interesting to benchmark how much performance we can get by forward differentiating an adjoint program comparing with

<span id="page-19-1"></span>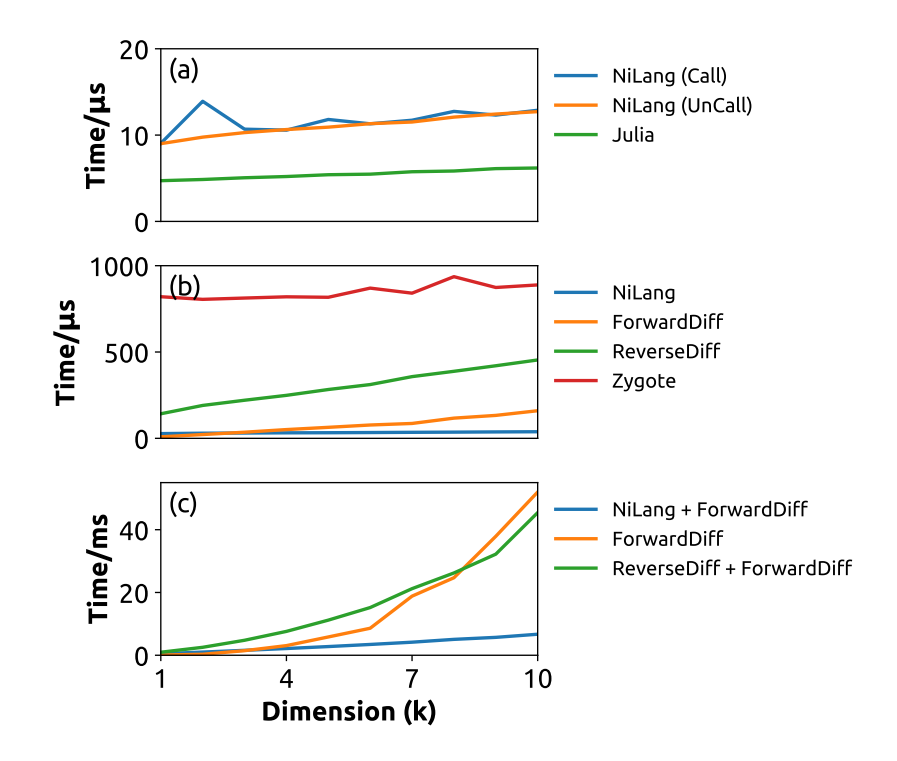

Figure 6: The time used to (a) call/uncall, (b) compute gradients and (c) compute Hessians for the loss of the graph embedding problem.

forward differentiating a forward AD program. In the following benchmark, we also compare other adjoint mode AD packages. The benchmark is executed on CPU with the same setup as previous benchmarks. In this application, the number of input parameters scales as  $10 \times k$ , where *k* is the embedding dimension of the graph. In Fig. [6,](#page-19-1) we show the the performance of different implementations by varying the dimension *k*. As the baseline, (a) shows the time for computing the 0th-order gradient, or the function call. We have reversible and irreversible implementations, where the reversible program is slower than the irreversible native Julia program by a factor of  $\sim$  2. (b) shows the time for computing the first-order gradients. The reversible program shows the advantage of obtaining gradients when the dimension  $k \geq 3$ . The larger the number of inputs, the more advantage it shows due to the overhead proportional to input size in tangent mode AD. The same reason applies to computing Hessians. The mixed-mode AD gives better performance when  $k \geq 3$  comparing with pure tangent mode AD. Comparing with other adjoint mode AD packages ReverseDiff and Zygote, NiLang is approximately one order more efficient for the same reason we discussed in Sec. [4.1.](#page-11-1)

# <span id="page-19-0"></span>5 Discussion and outlook

In this paper, we show how to realize a reversible programming eDSL and how to implement sourceto-source adjoint mode AD on top of it. It gives the user more flexibility to tradeoff memory and computing time comparing with traditional checkpointing. The Julia implementation NiLang gives the state-of-the-art performance and memory efficiency in obtaining first and second-order gradients in applications, including first type Bessel function, sparse matrix manipulations, linear algebra functions and, a practical one, the application graph embedding problem.

In the following, we discuss some practical issues about reversible programming, and several future directions to go.

#### <span id="page-20-0"></span>5.1 Time Space Tradeoff

In history, there have been many discussions about time-space tradeoff on a reversible Turing machine (RTM). In the most straightforward g-segment tradeoff scheme [Bennett](#page-24-6) [\(1989\)](#page-24-6); [Levine](#page-24-7) [and Sherman](#page-24-7) [\(1990\)](#page-24-7), an RTM model has either a space overhead that is proportional to computing time *T* or a computational overhead that sometimes can be exponential to the program size comparing with an irreversible counterpart. This result stops many people from taking reversible computing seriously as a high-performance computing scheme. In the following, we try to convince the readers that the overhead of reversible computing is not as terrible as people thought.

The overhead of reversing a program is bounded by the checkpointing [Chen](#page-24-8) *et al.* [\(2016\)](#page-24-8) strategy used in a traditional machine learning package that memorizes inputs of primitives because similar strategy can also be used in reversible programming. [Perumalla](#page-23-5) [\(2013\)](#page-23-5) Reversible programming provides more alternatives to reduce the overhead. For example, accumulation is reversible, and it does not require checkpointing. The checkpointing in many iterative algorithms can often be avoided with the "arithmetic uncomputing" trick without sacrificing reversibility, as shown in the ibesselj example in Sec. [4.1.](#page-11-1)

As shown in Fig. [1,](#page-3-0) clever compiling based on memory oriented computational graphs can also be used to help user tradeoff between time and space. Often, when we define a new reversible function, we allocate some ancillas at the beginning of the function and deallocate them through uncomputing at the end. The overhead comes from the uncomputing. In the worst case, the time used for uncomputing can be the same as the forward pass. In a hierarchical design, uncomputing can appear in every layer of the abstraction. To quantify the overhead of uncomputing, we introduce the term program granularity as bellow.

*Definition* 1 (program granularity). The log-ratio between the execution time of a reversible program and its irreversible counterpart.

The computing time increases exponentially as the granularity increases. A cleverer compilation of a program can reduce the granularity by merging the uncomputing statements to avoid repeated efforts.

At last, making reversible programming an eDSL rather than an independent language allows flexible choices between reversibility and computational overhead. For example, to deallocate the memory that stores gradients in a reversible language, one has to uncompute the whole process of obtaining them. As an eDSL, one has an alternative to deallocate the memory irreversibly outside the scope of a reversible program, i.e., trade energy with time.

# <span id="page-20-1"></span>5.2 Instructions and Hardwares

So far, our eDSL is compiled to Julia. In the future, it can be compiled to reversible instructions [Vieri](#page-24-9) [\(1999\)](#page-24-9) and executed on a reversible device. However, arithmetic instructions should be redesigned to support better reversible programs. The major obstacle to exact reversibility programming is the current floating-point adders and multipliers used in our computing devices are not exactly reversible. There are proposals of reversible floating point adders and multipliers, however these designs require allocating garbage bits in each operation [Nachtigal](#page-24-10) *[et al.](#page-24-10)* [\(2010,](#page-24-10) [2011\)](#page-24-11); [Nguyen and Meter](#page-24-12) [\(2013\)](#page-24-12); [Häner](#page-24-13) *et al.* [\(2018\)](#page-24-13). Alternatives include fixed point numbers [Fix](#page-24-14) and logarithmic numbers [Taylor](#page-24-15) *et al.* [\(1988\)](#page-24-15); [Log,](#page-24-16) where logarithmic number system is reversible under  $*$  = and  $/$  =. We also need instructions like come from as a partener of goto. Many people know comefrom from the joke [Wikipedia contributors](#page-24-17) [\(2020b\)](#page-24-17)<sup>[1](#page-20-2)</sup> to complaint people who use goto frequently. It turns out to be necessary for compiling a reversible program.

Reversible instructions can be executed on energy-efficient reversible hardware. In the introduction, we mentioned several reversible hardware. Reversible hardware can be devices supporting reversible gates like the Toffoli gate and the Fredkin gate, or devices like an adiabatic CMOS with the ability to recover signal energy. The latter is known as the generalized reversible computing [Frank](#page-24-18) [\(2005\)](#page-24-18); [Frank](#page-24-19) [\(2017b\)](#page-24-19). It is already a better choice as the computing device in a spacecraft [DeBenedictis](#page-23-18) *et al.* [\(2017\)](#page-23-18). Since reversible programming is an exceptional platform for

<span id="page-20-2"></span><sup>&</sup>lt;sup>1</sup>I heard this joke from Damian Steiger when we were discussing his quantum simulation paper [Häner and](#page-24-20) [Steiger](#page-24-20) [\(2017\)](#page-24-20).

differential programming, building an energy-efficient artificial intelligence (AI) coprocessors would be also a promising direction.

The development of reversible compiling theory can benefit quantum compiling directly, as it bridges classical computing and quantum computing. Building a universal quantum computer [Nielsen and Chuang](#page-24-21) [\(2002\)](#page-24-21) is difficult. The difficulty lies in the fact that it is hard to protect a quantum state. Unlike a classical state, a quantum state can not be cloned. Meanwhile, it loses information by interacting with the environment. Classical reversible computing does not enjoy the quantum advantage, nor the quantum disadvantages of non-cloning and decoherence. It is technically more smooth to have a reversible computing device to bridge the gap between classical devices and universal quantum computing devices. By introducing entanglement little by little, we can accelerate some elementary components in reversible computing. For example, quantum Fourier transformation provides an alternative to the reversible adders and multipliers by introducing the CPHASE quantum gate [Ruiz-Perez and Garcia-Escartin](#page-24-22) [\(2017\)](#page-24-22). Currently, most quantum programming language preassumes a classical coprocessor and uses classical control flows [Svore](#page-24-23) *et al.* [\(2018\)](#page-24-23) in universal quantum computing. However, we believe reversible compiling technologies, including reversible control flows, are also very important to a universal quantum computer.

### 5.3 Outlook

We can use NiLang to solve many existing issues related to AD. We can use it to generate AD rules for existing machine learning packages like ReverseDiff [Rev,](#page-22-11) Zygote Innes *[et al.](#page-22-13)* [\(2019\)](#page-22-13), KNet [KNe,](#page-24-24) and Flux [Innes](#page-22-2) *et al.* [\(2018\)](#page-22-2). Many backward rules for sparse arrays and linear algebra operations have not been defined yet in these packages. We can also use the flexible time-space tradeoff in reversible programming to overcome the memory wall problem in some applications. A successful, related example is the memory-efficient domain-specific AD engine in quantum simulator Yao Luo *[et al.](#page-22-7)* [\(2019\)](#page-22-7). This domain-specific AD engine is written in a reversible style and solved the memory bottleneck in variational quantum simulations. It also gives so far the best performance in differentiating quantum circuit parameters. Similarly, we can write memory-efficient normalizing flow [Kobyzev](#page-25-0) *et al.* [\(2019\)](#page-25-0) with NiLang. Normalizing flow is a successful class of generative models in both computer vision [Kingma and Dhariwal](#page-25-1) [\(2018\)](#page-25-1) and quantum physics Dinh *[et al.](#page-25-2)* [\(2016\)](#page-25-2); [Li and Wang](#page-25-3) [\(2018\)](#page-25-3), where its building block bijector is reversible. We can use a similar idea to differentiate reversible integrators Hut *[et al.](#page-25-4)* [\(1995\)](#page-25-4); [Laikov](#page-25-5) [\(2018\)](#page-25-5). With reversible integrators, it should be possible to rewrite the control system in robotics [Giftthaler](#page-25-6) *et al.* [\(2017\)](#page-25-6) in a reversible style, where scalar is a first-class citizen rather than tensor. Writing a reversible control program should boost training performance. Reversibility is also a valuable resource for training. We show the potential of self-consistent training in Appendix [C.](#page-29-0)

To solve the above problems better, people can improve reversible programming from multiple perspectives. First, we need a better compiler suited for compiling reversible programs. It can decrease the uncomputing overheads automatically for us. A better compiler can also help to avoid the problem of shared memory write problem on GPU when computing gradients. Then, we need a number system to avoid rounding errors. Currently, we can simulate rigorous reversible arithmetics with the fixed-point number package [Fix;](#page-24-14) [Log.](#page-24-16) A more efficient fixed point or log number operations requires instruction-level design. Finally, the improvement from the hardware level will arm reversible differential programming with energy efficiency, which is also very important to help variational programming to solve practical issues better. For example, we can build an energy-efficient AI chip in our cellular phone with reversible computing devices. These improvements need the participation of people from multiple fields.

# 6 acknowledgments

Jin-Guo Liu thank Lei Wang for motivating the project with possible applications to reversible integrator, normalizing flow, and neural ODE. Marisa Kiresame and Xiu-Zhe Luo for discussion on the implementation details of source-to-source automatic differentiation, Shuo-Hui Li for helpful discussion on differential geometry, Tong Liu and An-Qi Chen for helpful discussion on quantum adders and multipliers, Yin-Bo Ma for correcting typos by submitting pull requests, Chris Rackauckas for helpful discussion on reversible integrator, Mike Innes for reviewing the comments about Zygote, Jun Takahashi for discussion about the graph embedding problem, Simon Byrne and Chen Zhao for helpful discussion on floating-point and logarithmic numbers. The authors are supported by the National Natural Science Foundation of China under Grant No. 11774398, the Strategic Priority Research Program of Chinese Academy of Sciences Grant No. XDB28000000.

#### References

- <span id="page-22-0"></span>L. Hascoet and V. Pascual, [ACM Transactions on Mathematical Software \(TOMS\)](https://dl.acm.org/citation.cfm?id=2450158) 39, 20 (2013).
- <span id="page-22-1"></span>A. Paszke, S. Gross, S. Chintala, G. Chanan, E. Yang, Z. DeVito, Z. Lin, A. Desmaison, L. Antiga, and A. Lerer, in *NIPS Autodi*ff *Workshop* (2017).
- <span id="page-22-2"></span>M. Innes, E. Saba, K. Fischer, D. Gandhi, M. C. Rudilosso, N. M. Joy, T. Karmali, A. Pal, and V. Shah, "Fashionable modelling with flux," (2018), [arXiv:1811.01457 \[cs.PL\]](http://arxiv.org/abs/1811.01457) .
- <span id="page-22-3"></span>M. Abadi, A. Agarwal, P. Barham, E. Brevdo, Z. Chen, C. Citro, G. S. Corrado, A. Davis, J. Dean, M. Devin, S. Ghemawat, I. Goodfellow, A. Harp, G. Irving, M. Isard, Y. Jia, R. Jozefowicz, L. Kaiser, M. Kudlur, J. Levenberg, D. Mané, R. Monga, S. Moore, D. Murray, C. Olah, M. Schuster, J. Shlens, B. Steiner, I. Sutskever, K. Talwar, P. Tucker, V. Vanhoucke, V. Vasudevan, F. Viégas, O. Vinyals, P. Warden, M. Wattenberg, M. Wicke, Y. Yu, and X. Zheng, ["TensorFlow:](https://www.tensorflow.org/) [Large-scale machine learning on heterogeneous systems,"](https://www.tensorflow.org/) (2015), software available from tensorflow.org.
- <span id="page-22-4"></span>J.-G. L. Hao Xie and L. Wang, [arXiv:2001.04121](http://arxiv.org/abs/arXiv:2001.04121) .
- <span id="page-22-5"></span>G. H. Golub and C. F. Van Loan, *Matrix computations*, Vol. 3 (JHU press, 2012).
- <span id="page-22-6"></span>H.-J. Liao, J.-G. Liu, L. Wang, and T. Xiang, [Physical Review X](http://dx.doi.org/ 10.1103/physrevx.9.031041) 9 (2019), 10.1103/phys[revx.9.031041.](http://dx.doi.org/ 10.1103/physrevx.9.031041)
- <span id="page-22-7"></span>X.-Z. Luo, J.-G. Liu, P. Zhang, and L. Wang, "Yao.jl: Extensible, efficient framework for quantum algorithm design," (2019), [arXiv:1912.10877 \[quant-ph\]](http://arxiv.org/abs/1912.10877) .
- <span id="page-22-8"></span>M. Seeger, A. Hetzel, Z. Dai, E. Meissner, and N. D. Lawrence, "Auto-differentiating linear algebra," (2017), [arXiv:1710.08717 \[cs.MS\]](http://arxiv.org/abs/1710.08717) .
- <span id="page-22-9"></span>Z.-Q. Wan and S.-X. Zhang, "Automatic differentiation for complex valued svd," (2019), [arXiv:1909.02659 \[math.NA\]](http://arxiv.org/abs/1909.02659) .
- <span id="page-22-10"></span>C. Hubig, "Use and implementation of autodifferentiation in tensor network methods with complex scalars," (2019), [arXiv:1907.13422 \[cond-mat.str-el\]](http://arxiv.org/abs/1907.13422) .
- <span id="page-22-11"></span>"ReverseDiff.jl," <https://github.com/JuliaDiff/ReverseDiff.jl>.
- <span id="page-22-12"></span>M. Innes, "Don't unroll adjoint: Differentiating ssa-form programs," (2018), [arXiv:1810.07951](http://arxiv.org/abs/1810.07951)  $[cs.PL]$ .
- <span id="page-22-13"></span>M. Innes, A. Edelman, K. Fischer, C. Rackauckas, E. Saba, V. B. Shah, and W. Tebbutt, [CoRR](http://arxiv.org/abs/1907.07587) abs/[1907.07587](http://arxiv.org/abs/1907.07587) (2019), [arXiv:1907.07587](http://arxiv.org/abs/1907.07587) .
- <span id="page-22-14"></span>Z. C. Lipton, J. Berkowitz, and C. Elkan, "A critical review of recurrent neural networks for sequence learning," (2015), [arXiv:1506.00019 \[cs.LG\]](http://arxiv.org/abs/1506.00019).
- <span id="page-22-15"></span>K. He, X. Zhang, S. Ren, and J. Sun, [2016 IEEE Conference on Computer Vision and Pattern](http://dx.doi.org/ 10.1109/cvpr.2016.90) [Recognition \(CVPR\) \(2016\), 10.1109](http://dx.doi.org/ 10.1109/cvpr.2016.90)/cvpr.2016.90.
- <span id="page-22-16"></span>M. MacKay, P. Vicol, J. Ba, and R. B. Grosse, in *[Advances in Neural Information Processing](http://papers.nips.cc/paper/8117-reversible-recurrent-neural-networks.pdf) [Systems 31](http://papers.nips.cc/paper/8117-reversible-recurrent-neural-networks.pdf)*, edited by S. Bengio, H. Wallach, H. Larochelle, K. Grauman, N. Cesa-Bianchi, and R. Garnett (Curran Associates, Inc., 2018) pp. 9029–9040.
- <span id="page-22-17"></span>D. Maclaurin, D. Duvenaud, and R. Adams, in *[Proceedings of the 32nd International Conference](http://proceedings.mlr.press/v37/maclaurin15.html) [on Machine Learning](http://proceedings.mlr.press/v37/maclaurin15.html)*, Proceedings of Machine Learning Research, Vol. 37, edited by F. Bach and D. Blei (PMLR, Lille, France, 2015) pp. 2113–2122.
- <span id="page-23-0"></span>J. Behrmann, D. Duvenaud, and J. Jacobsen, CoRR abs/[1811.00995](http://arxiv.org/abs/1811.00995) (2018), [arXiv:1811.00995](http://arxiv.org/abs/1811.00995) .
- <span id="page-23-1"></span>A. N. Gomez, M. Ren, R. Urtasun, and R. B. Grosse, in *[Advances in Neural Information](http://papers.nips.cc/paper/6816-the-reversible-residual-network-backpropagation-without-storing-activations.pdf) [Processing Systems 30](http://papers.nips.cc/paper/6816-the-reversible-residual-network-backpropagation-without-storing-activations.pdf)*, edited by I. Guyon, U. V. Luxburg, S. Bengio, H. Wallach, R. Fergus, S. Vishwanathan, and R. Garnett (Curran Associates, Inc., 2017) pp. 2214–2224.
- <span id="page-23-2"></span>J.-H. Jacobsen, A. W. Smeulders, and E. Oyallon, in *[International Conference on Learning](https://openreview.net/forum?id=HJsjkMb0Z) [Representations](https://openreview.net/forum?id=HJsjkMb0Z)* (2018).
- <span id="page-23-3"></span>J. Bezanson, S. Karpinski, V. B. Shah, and A. Edelman, arXiv preprint arXiv:1209.5145 (2012).
- <span id="page-23-4"></span>J. Bezanson, A. Edelman, S. Karpinski, and V. B. Shah, SIAM Review 59[, 65–98 \(2017\).](http://dx.doi.org/10.1137/141000671)
- <span id="page-23-5"></span>K. S. Perumalla, *Introduction to reversible computing* (Chapman and Hall/CRC, 2013).
- <span id="page-23-6"></span>M. P. Frank, IEEE Spectrum 54[, 32–37 \(2017a\).](http://dx.doi.org/10.1109/mspec.2017.8012237)
- <span id="page-23-7"></span>"MLStyle.jl," <https://github.com/thautwarm/MLStyle.jl>.
- <span id="page-23-8"></span>C. Lutz, "Janus: a time-reversible language," (1986), *Letter to R. Landauer*.
- <span id="page-23-9"></span>M. P. Frank, *The R programming language and compiler*, Tech. Rep. (MIT Reversible Computing Project Memo, 1997).
- <span id="page-23-10"></span>I. Lanese, N. Nishida, A. Palacios, and G. Vidal, [Journal of Logical and Algebraic Methods in](http://dx.doi.org/10.1016/j.jlamp.2018.06.004) Programming 100[, 71–97 \(2018\).](http://dx.doi.org/10.1016/j.jlamp.2018.06.004)
- <span id="page-23-11"></span>T. Haulund, "Design and implementation of a reversible object-oriented programming language," (2017), [arXiv:1707.07845 \[cs.PL\]](http://arxiv.org/abs/1707.07845) .
- <span id="page-23-12"></span>M. P. Frank and T. F. Knight Jr, *Reversibility for e*ffi*cient computing*, Ph.D. thesis, Massachusetts Institute of Technology, Dept. of Electrical Engineering and . . . (1999).
- <span id="page-23-13"></span>J. G. Koller and W. C. Athas, in *[Workshop on Physics and Computation](http://dx.doi.org/10.1109/PHYCMP.1992.615554)* (1992) pp. 267–270.
- <span id="page-23-14"></span>R. C. Merkle, R. A. Freitas, T. Hogg, T. E. Moore, M. S. Moses, and J. Ryley, [Journal of](http://dx.doi.org/ 10.1115/1.4041209) [Mechanisms and Robotics](http://dx.doi.org/ 10.1115/1.4041209) 10 (2018), 10.1115/1.4041209.
- <span id="page-23-15"></span>K. Likharev, [IEEE Transactions on Magnetics](http://dx.doi.org/10.1109/TMAG.1977.1059351) 13, 242 (1977).
- <span id="page-23-16"></span>V. K. Semenov, G. V. Danilov, and D. V. Averin, [IEEE Transactions on Applied Superconductivity](http://dx.doi.org/10.1109/TASC.2003.814155) 13[, 938 \(2003\).](http://dx.doi.org/10.1109/TASC.2003.814155)
- <span id="page-23-17"></span>R. Landauer, IBM journal of research and development 5, 183 (1961).
- <span id="page-23-18"></span>E. P. DeBenedictis, J. K. Mee, and M. P. Frank, Computer 50, 76 (2017).
- <span id="page-23-19"></span>D. R. Jefferson, ACM Transactions on Programming Languages and Systems (TOPLAS) 7, 404 (1985).
- <span id="page-23-20"></span>B. Boothe, ACM SIGPLAN Notices 35, 299 (2000).
- <span id="page-23-21"></span>C. H. Bennett (1973).
- <span id="page-23-22"></span>J. Revels, M. Lubin, and T. Papamarkou, "Forward-mode automatic differentiation in julia," (2016), [arXiv:1607.07892 \[cs.MS\]](http://arxiv.org/abs/1607.07892) .
- <span id="page-23-23"></span>Wikipedia contributors, ["Einstein notation — Wikipedia, the free encyclopedia,"](https://en.wikipedia.org/w/index.php?title=Einstein_notation&oldid=939837748) (2020a), [Online; accessed 20-February-2020].
- <span id="page-23-24"></span>R. Orús, [Annals of Physics](http://dx.doi.org/10.1016/j.aop.2014.06.013) 349, 117–158 (2014).
- <span id="page-23-25"></span>A. McInerney, *First steps in di*ff*[erential geometry](https://www.springer.com/gp/book/9781461477310)* (Springer, 2015).
- <span id="page-23-26"></span>J. Martens, I. Sutskever, and K. Swersky, "Estimating the hessian by back-propagating curvature," (2012), [arXiv:1206.6464 \[cs.LG\]](http://arxiv.org/abs/1206.6464) .
- <span id="page-24-0"></span>M. Arjovsky, A. Shah, and Y. Bengio, CoRR abs/[1511.06464](http://arxiv.org/abs/1511.06464) (2015), [arXiv:1511.06464](http://arxiv.org/abs/1511.06464).
- <span id="page-24-1"></span>S. Wisdom, T. Powers, J. R. Hershey, J. L. Roux, and L. Atlas, "Full-capacity unitary recurrent neural networks," (2016), [arXiv:1611.00035 \[stat.ML\]](http://arxiv.org/abs/1611.00035) .
- <span id="page-24-2"></span>L. Jing, Y. Shen, T. Dubcek, J. Peurifoy, S. A. Skirlo, M. Tegmark, and M. Soljacic, [CoRR](http://arxiv.org/abs/1612.05231) abs/[1612.05231](http://arxiv.org/abs/1612.05231) (2016), [arXiv:1612.05231](http://arxiv.org/abs/1612.05231) .
- <span id="page-24-3"></span>C.-K. LI, R. ROBERTS, and X. YIN, [International Journal of Quantum Information](http://dx.doi.org/ 10.1142/s0219749913500159) 11, 1350015 [\(2013\).](http://dx.doi.org/ 10.1142/s0219749913500159)
- <span id="page-24-4"></span>J. Takahashi and A. W. Sandvik, "Valence-bond solids, vestigial order, and emergent so(5) symmetry in a two-dimensional quantum magnet," (2020), [arXiv:2001.10045 \[cond-mat.str-el\]](http://arxiv.org/abs/2001.10045).
- <span id="page-24-5"></span>D. P. Kingma and J. Ba, [arXiv:1412.6980](http://arxiv.org/abs/arXiv:1412.6980) .
- <span id="page-24-6"></span>C. H. Bennett, [SIAM Journal on Computing](http://dx.doi.org/10.1137/0218053) 18, 766 (1989).
- <span id="page-24-7"></span>R. Y. Levine and A. T. Sherman, [SIAM Journal on Computing](https://epubs.siam.org/doi/abs/10.1137/0219046) 19, 673 (1990).
- <span id="page-24-8"></span>T. Chen, B. Xu, C. Zhang, and C. Guestrin, CoRR abs/[1604.06174](http://arxiv.org/abs/1604.06174) (2016), [arXiv:1604.06174](http://arxiv.org/abs/1604.06174) .
- <span id="page-24-9"></span>C. J. Vieri, *Reversible Computer Engineering and Architecture*, [Ph.D. thesis,](https://dspace.mit.edu/handle/1721.1/80144?show=full) Cambridge, MA, USA (1999), aAI0800892.
- <span id="page-24-10"></span>M. Nachtigal, H. Thapliyal, and N. Ranganathan, in *[10th IEEE International Conference on](http://dx.doi.org/10.1109/NANO.2010.5697746) [Nanotechnology](http://dx.doi.org/10.1109/NANO.2010.5697746)* (2010) pp. 233–237.
- <span id="page-24-11"></span>M. Nachtigal, H. Thapliyal, and N. Ranganathan, in *[2011 11th IEEE International Conference on](http://dx.doi.org/10.1109/NANO.2011.6144358) [Nanotechnology](http://dx.doi.org/10.1109/NANO.2011.6144358)* (2011) pp. 451–456.
- <span id="page-24-12"></span>T. D. Nguyen and R. V. Meter, "A space-efficient design for reversible floating point adder in quantum computing," (2013), [arXiv:1306.3760 \[quant-ph\]](http://arxiv.org/abs/1306.3760).
- <span id="page-24-13"></span>T. Häner, M. Soeken, M. Roetteler, and K. M. Svore, "Quantum circuits for floating-point arithmetic," (2018), [arXiv:1807.02023 \[quant-ph\]](http://arxiv.org/abs/1807.02023) .

<span id="page-24-14"></span>"FixedPointNumbers.jl," <https://github.com/JuliaMath/FixedPointNumbers.jl>.

- <span id="page-24-15"></span>F. J. Taylor, R. Gill, J. Joseph, and J. Radke, IEEE Transactions on Computers 37, 190 (1988).
- <span id="page-24-16"></span>"LogarithmicNumbers.jl," <https://github.com/cjdoris/LogarithmicNumbers.jl>.
- <span id="page-24-17"></span>Wikipedia contributors, ["Comefrom — Wikipedia, the free encyclopedia,"](https://en.wikipedia.org/w/index.php?title=COMEFROM&oldid=937268622) (2020b), [Online; accessed 8-March-2020].
- <span id="page-24-20"></span>T. Häner and D. S. Steiger, [Proceedings of the International Conference for High Performance](http://dx.doi.org/10.1145/3126908.3126947) [Computing, Networking, Storage and Analysis on - SC '17 \(2017\), 10.1145](http://dx.doi.org/10.1145/3126908.3126947)/3126908.3126947.
- <span id="page-24-18"></span>M. P. Frank, in *[35th International Symposium on Multiple-Valued Logic \(ISMVL'05\)](http://dx.doi.org/10.1109/ISMVL.2005.9)* (2005) pp. 168–185.
- <span id="page-24-19"></span>M. P. Frank, in *[Reversible Computation](https://link.springer.com/chapter/10.1007/978-3-319-59936-6_2)*, edited by I. Phillips and H. Rahaman (Springer International Publishing, Cham, 2017) pp. 19–34.
- <span id="page-24-21"></span>M. A. Nielsen and I. Chuang, "Quantum computation and quantum information," (2002).
- <span id="page-24-22"></span>L. Ruiz-Perez and J. C. Garcia-Escartin, [Quantum Information Processing](http://dx.doi.org/10.1007/s11128-017-1603-1) 16 (2017), 10.1007/[s11128-017-1603-1.](http://dx.doi.org/10.1007/s11128-017-1603-1)
- <span id="page-24-23"></span>K. Svore, M. Roetteler, A. Geller, M. Troyer, J. Azariah, C. Granade, B. Heim, V. Kliuchnikov, M. Mykhailova, and A. Paz, [Proceedings of the Real World Domain Specific Languages](http://dx.doi.org/10.1145/3183895.3183901) [Workshop 2018 on - RWDSL2018 \(2018\), 10.1145](http://dx.doi.org/10.1145/3183895.3183901)/3183895.3183901.
- <span id="page-24-24"></span>"KNet.jl," <https://github.com/denizyuret/Knet.jl>.
- <span id="page-25-0"></span>I. Kobyzev, S. Prince, and M. A. Brubaker, "Normalizing flows: An introduction and review of current methods," (2019), [arXiv:1908.09257 \[stat.ML\]](http://arxiv.org/abs/1908.09257) .
- <span id="page-25-1"></span>D. P. Kingma and P. Dhariwal, in *[Advances in Neural Information Processing Systems 31](http://papers.nips.cc/paper/8224-glow-generative-flow-with-invertible-1x1-convolutions.pdf)*, edited by S. Bengio, H. Wallach, H. Larochelle, K. Grauman, N. Cesa-Bianchi, and R. Garnett (Curran Associates, Inc., 2018) pp. 10215–10224.
- <span id="page-25-2"></span>L. Dinh, J. Sohl-Dickstein, and S. Bengio, "Density estimation using real nvp," (2016), [arXiv:1605.08803 \[cs.LG\]](http://arxiv.org/abs/1605.08803) .
- <span id="page-25-3"></span>S.-H. Li and L. Wang, [Physical Review Letters](http://dx.doi.org/10.1103/physrevlett.121.260601) 121 (2018), 10.1103/physrevlett.121.260601.
- <span id="page-25-4"></span>P. Hut, J. Makino, and S. McMillan, The Astrophysical Journal 443, L93 (1995).
- <span id="page-25-5"></span>D. N. Laikov, [Theoretical Chemistry Accounts](http://dx.doi.org/10.1007/s00214-018-2344-7) 137 (2018), 10.1007/s00214-018-2344-7.
- <span id="page-25-6"></span>M. Giftthaler, M. Neunert, M. Stäuble, M. Frigerio, C. Semini, and J. Buchli, [Advanced Robotics](http://dx.doi.org/ 10.1080/01691864.2017.1395361) 31[, 1225–1237 \(2017\).](http://dx.doi.org/ 10.1080/01691864.2017.1395361)

<span id="page-25-7"></span>M. Bender, P.-H. Heenen, and P.-G. Reinhard, [Rev. Mod. Phys.](http://dx.doi.org/10.1103/RevModPhys.75.121) 75, 121 (2003).

<span id="page-25-8"></span>T. Besard, C. Foket, and B. D. Sutter, CoRR abs/[1712.03112](http://arxiv.org/abs/1712.03112) (2017), [arXiv:1712.03112](http://arxiv.org/abs/1712.03112) .

<span id="page-25-9"></span>"KernelAbstractions.jl," <https://github.com/JuliaGPU/KernelAbstractions.jl>.

# <span id="page-26-0"></span>A NiLang Grammar

To define a reversible function one can use "@i" plus a standard function definition like bellow

```
"" " "
docstring...
"""
@i function f(args..., kwargs...) where {...}
    <stmts>
end
```
where the

definition of "<stmts>" are shown in the grammar page bellow. The following is a list of terminologies used in the definition of grammar

- *ident*, symbols
- *num*, numbers
- $\epsilon$ , empty statement
- *JuliaExpr*, native Julia expression
- [], zero or one repetitions.

Here, all *JuliaExpr* should be pure. Otherwise, the reversibility is not guaranteed. Dataview is a view of data. It can be a bijective mapping of an object, an item of an array, or a field of an object.

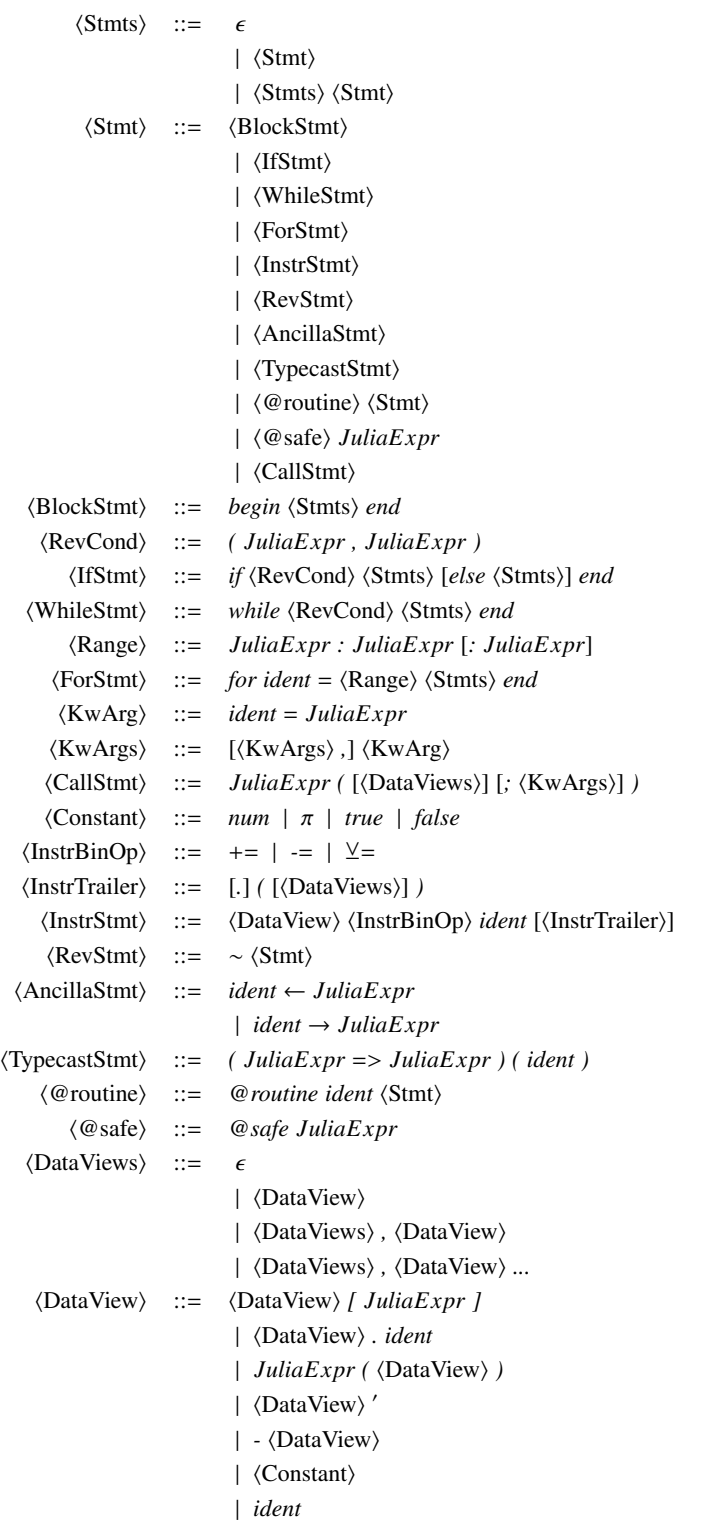

# <span id="page-28-0"></span>B Instructions and Backward Rules

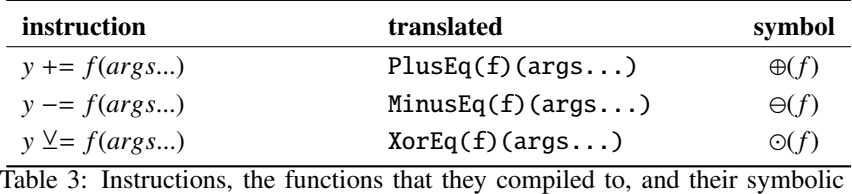

representations.

# The list of instructions implemented in NiLang

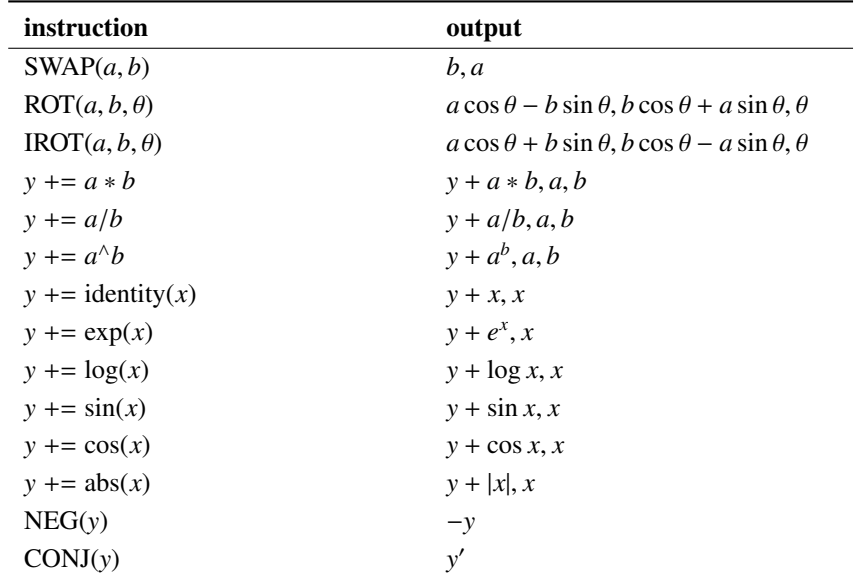

Table 4: Predefined reversible instructions in NiLang.

### <span id="page-28-1"></span>B.1 Backward rules for instructions

For function  $\vec{y} = f(\vec{x})$ , its Jacobian is  $J_{ij} = \frac{\partial y_i}{\partial x_j}$ <br>local Lacabians and Usesians an the above in- $\frac{\partial y_i}{\partial x_j}$  and its Hessian is  $H_{ij}^k = \frac{\partial y_k}{x_i x_j}$ . We have the following local Jacobians and Hessians on the above instructions.

1.  $a += b$ 2.  $a == b * c$ 

$$
J = \begin{pmatrix} 1 & 1 \\ 0 & 1 \end{pmatrix}
$$
  
\n
$$
J = \begin{pmatrix} 1 & c & b \\ 0 & 1 & 0 \\ 0 & 0 & 1 \end{pmatrix}
$$
  
\n
$$
H = \mathbf{0}
$$
  
\n
$$
H_{bc}^{a} = H_{cb}^{a} = 1, else \ 0
$$

The inverse is  $a = b$ , and its Jacobian is the inverse of the matrix above.

$$
J(f^{-1}) = J^{-1} = \begin{pmatrix} 1 & -1 \\ 0 & 1 \end{pmatrix}
$$

In the following, we omit the Jacobians and Hessians of inverse functions.

$$
3. \, a \leftarrow b/c
$$

$$
J = \begin{pmatrix} 1 & 1/c & -b/c^2 \\ 0 & 1 & 0 \\ 0 & 0 & 1 \end{pmatrix}
$$
  
\n
$$
H_{cc}^a = 2b/c^3,
$$
  
\n
$$
H_{bc}^a = H_{cb}^a = -1/c^2, else 0
$$

4.  $a == b^c$ 

$$
J = \begin{pmatrix} 1 & cb^{c-1} & b^c \log b \\ 0 & 1 & 0 \\ 0 & 0 & 1 \end{pmatrix}
$$
  
\n
$$
H_{bc}^a = H_{cb}^a = b^{c-1} + cb^{c-1} \log b,
$$
  
\n
$$
H_{bb}^a = (c-1)cb^{c-2},
$$
  
\n
$$
H_{cc}^a = b^c \log^2 b, else \ 0
$$

5.  $a == e^b$ 

$$
J = \begin{pmatrix} 1 & e^b \\ 0 & 1 \end{pmatrix}
$$

$$
H_{bb}^a = e^b, else 0
$$

6.  $a + \log b$ 

$$
J = \begin{pmatrix} 1 & 1/b \\ 0 & 1 \end{pmatrix}
$$

$$
H_{bb}^{a} = -1/b^{2}, else \ 0
$$

7.  $a == \sin b$ 

$$
J = \begin{pmatrix} 1 & \cos b \\ 0 & 1 \end{pmatrix}
$$

$$
H_{bb}^{a} = -\sin b, else 0
$$

8.  $a + = \cos b$ 

$$
J = \begin{pmatrix} 1 & -\sin b \\ 0 & 1 \end{pmatrix}
$$
  

$$
H_{bb}^{a} = -\cos b, else \ 0
$$

9.  $a == |b|$ 

$$
J = \begin{pmatrix} 1 & \text{sign}(b) \\ 0 & 1 \end{pmatrix}
$$

$$
H = \mathbf{0}
$$

10.  $a = -a$ 

$$
J = \begin{pmatrix} -1 \\ H = \mathbf{0} \end{pmatrix}
$$

11. SWAP
$$
(a, b) = (b, a)
$$

$$
J = \begin{pmatrix} 0 & 1 \\ 1 & 0 \end{pmatrix}
$$

$$
H = \mathbf{0}
$$

12.

$$
\text{ROT}(a, b, \theta) = \begin{pmatrix} \cos \theta & -\sin \theta \\ \sin \theta & \cos \theta \end{pmatrix} \begin{pmatrix} a \\ b \end{pmatrix}
$$

$$
J = \begin{pmatrix} \cos \theta & -\sin \theta & -b \cos \theta - a \sin \theta \\ \sin \theta & \cos \theta & a \cos \theta - b \sin \theta \\ 0 & 0 & 1 \end{pmatrix}
$$
  
\n
$$
H_{a\theta}^{a} = H_{\theta,a}^{a} = -\sin \theta,
$$
  
\n
$$
H_{\theta\theta}^{a} = H_{\theta,b}^{a} = -\cos \theta,
$$
  
\n
$$
H_{\theta\theta}^{a} = -a \cos \theta + b \sin \theta,
$$
  
\n
$$
H_{\theta\theta}^{b} = H_{\theta a}^{b} = \cos \theta,
$$
  
\n
$$
H_{\theta\theta}^{b} = H_{\theta b}^{b} = -\sin \theta,
$$
  
\n
$$
H_{\theta\theta}^{b} = -b \cos \theta - a \sin \theta, else 0
$$

# <span id="page-29-0"></span>C Learn by consistency

Consider a training that with input  $x^*$  and output  $y^*$ , find a set of parameters  $p_x$  that satisfy  $y^* =$  $f(\mathbf{x}^*, \mathbf{p}_x)$ . In traditional machine learning, we define a loss  $\mathcal{L} = \text{dist}(\mathbf{y}^*, f(\mathbf{x}^*, \mathbf{p}_x))$  and minimize it with gradient  $\frac{\partial L}{\partial \mathbf{p}_x}$ . This works only when the target function is locally differenti

Here we provide an alternative by making use of reversibility. We construct a reversible program  $y, p_y = f_r(x, p_x)$ , where  $p_x$  and  $p_y$  are "parameter" spaces on the input side and output side. The algorithm can be summarized as

Algorithm 2: Learn by consistency

Result: p*<sup>x</sup>* Initialize **x** to  $x^*$ , parameter space  $p_x$  to random. if  $\mathbf{p}_y$  *is null* then  $$ else  $\mathbf{y}, \mathbf{p}_y = f_r(\mathbf{x}, \mathbf{p}_x)$ while  $y \neq y^*$  do  $y = y^*$  $\mathbf{x}, \mathbf{p}_x = f_r^{-1}(\mathbf{y}, \mathbf{p}_y).$ <br> $\mathbf{x} = \mathbf{x}^*$  $\mathbf{x} = \mathbf{x}^*$  $\mathbf{y}, \mathbf{p}_y = f_r(\mathbf{x}, \mathbf{p}_x)$ 

<span id="page-30-0"></span>Here, parameter $(\cdot)$  is a function for taking the parameter space. This algorithm utilizes the selfconsistency relation

$$
\mathbf{p}_x^* = \text{parameter}(f_r^{-1}(\mathbf{y}^*, \text{parameter}(f_r(\mathbf{x}^*, \mathbf{p}_x^*))))
$$
\n(9)

A similar idea of training by consistency is used in self-consistent mean-field theory [Bender](#page-25-7) *et al.* [\(2003\)](#page-25-7) in physics. Finding the self-consistent relation is crucial to self-consistency based training. Here, the reversibility provides a natural self-consistency relation. However, it is not a silver bullet; let's consider the following example.

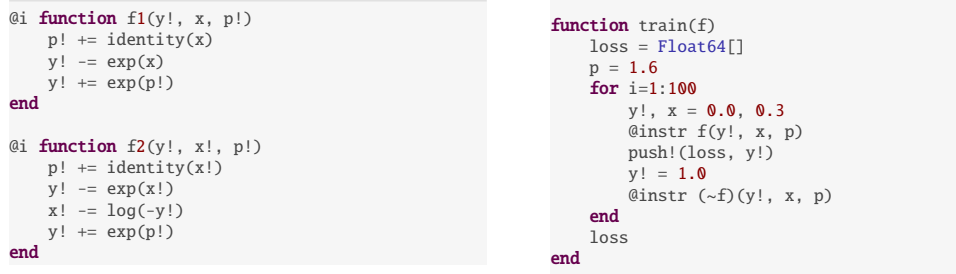

Functions f1 and f2 computes  $f(x, p) = e^{(p+x)} - e^x$  and stores the output in a new memory y!. The only difference is f2 uncomputes x arithmetically. The task of the training is to find a *n* that makes only difference is  $f_2$  uncomputes x arithmetically. The task of the training is to find a p that makes the output value equal to the target value 1. After 100 steps,  $f2$  runs into the fixed point with  $x$  equal to 1 upto machine precision. However, parameters in  $f_1$  does not change at all. The training of  $f_1$ fails because this function actually computes  $f(x, x, p) = y + e^{(p+x)} - e^x$ ,  $x, x + p$ , where the training parameter *n* is completely determined by the parameter space on the output side  $x \cup x + p$ . As a parameter *p* is completely determined by the parameter space on the output side  $x \cup x + p$ . As a result, shifting *y* directly is the only approach to satisfy the consistency relation. On the other side,  $f2(y, x, p) = y + e^{(p+x)} - e^x$ ,  $\tilde{0}, x + p$ , the output parameters  $\tilde{0} \cup x + p$  can not uniquely determine input parameters *p* and *x*. Here, we use  $\tilde{0}$  to denote the zero with rounding error input parameters  $p$  and  $x$ . Here, we use  $\tilde{0}$  to denote the zero with rounding error.

By viewing **x** and parameters in  $\mathbf{p}_x$  as variables, we can study the trainability from the information perspective.

*Theorem* **[2](#page-30-0).** *Only if the the conditional entropy*  $S(y|\mathbf{p}_y)$  *is nonzero, algorithm* 2 *is trainable.* 

*Proof.* The above example reveals a fact that training is impossible when output parameters completely determines input parameters (or  $S(\mathbf{p}_x|\mathbf{p}_y) = 0$ ).

$$
S(\mathbf{p}_x|\mathbf{p}_y) = S(\mathbf{p}_x \cup \mathbf{p}_y) - S(\mathbf{p}_y)
$$
  
\n
$$
\leq S((\mathbf{p}_x \cup \mathbf{x}) \cup \mathbf{p}_y) - S(\mathbf{p}_y),
$$
  
\n
$$
\leq S((\mathbf{p}_y \cup \mathbf{y}) \cup \mathbf{p}_y) - S(\mathbf{p}_y),
$$
  
\n
$$
\leq S(\mathbf{y}|\mathbf{p}_y).
$$
\n(10)

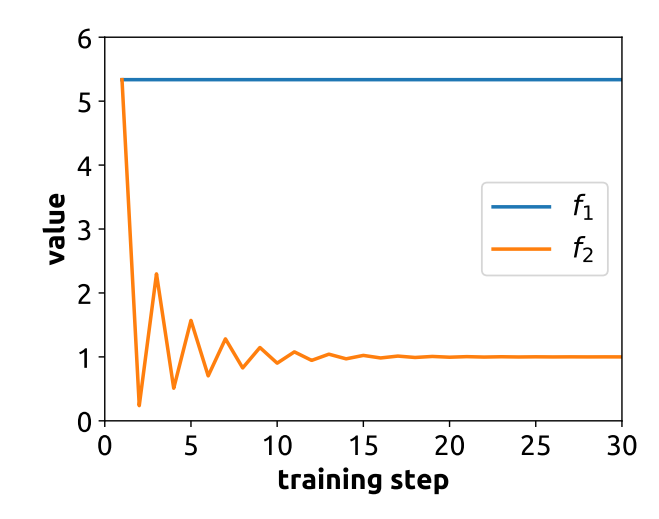

Figure 7: The output value y! as a function of self-consistent training step.

The third line uses the bijectivity  $S(\mathbf{x} \cup \mathbf{p}_x) = S(\mathbf{y} \cup \mathbf{p}_y)$ . This inequality shows that when  $S(\mathbf{y}|\mathbf{p}_y) = S(\mathbf{y} \cup \mathbf{p}_y)$ 0, i.e., the output parameters contain all information in output, the input parameters are entirely determined and the training can not work.

In the above example, it corresponds to the case  $S(e^{(x+y)-e^x}|x \cup x + y) = 0$  in f1. The solution is to remove the information redundancy in output parameter space through uncomputing, as shown in f2. Besides, the Fibonacci example is often used in a reversible language as a tutorial, NiLang implementation could be found in Appendix [F.](#page-33-0)

# D Functions used in the main text

We list the functions used in Sec. [4](#page-11-0) as bellow.

```
....
get the summation of an array.
"""<br>@i function isum(out!, x::AbstractArray)
    for i=1: length(x)out! \leftarrow identity(x[i])
    end
end
"" ""
computing factorial.
"""
@i function ifactorial(out!, n)
    out! += identity(1)
    for i=1:nmulint(out!, i)
    end
end
....
dot product.
"""
@i function dot(out!, v1::Vector{T}, v2) where T
    for i = 1: length(v1)
        out! += v1[i]' * v2[i]end
end
"""
                                                              squared norm.<br>"""
                                                             @i function norm2(out!, vec::Vector{T}) where T
                                                                  anc1 \leftarrow zero(T)
                                                                  for i = 1: length(vec)
                                                                      anc1 += identity(vec[i]')
                                                                      out! += anc1*vec[i]
                                                                      anc1 - identity(vec[i]')
                                                                  end
                                                             end
                                                             """
                                                             Variance and mean value from squared values `sqv
                                                                    `.
                                                             """
                                                             @i function var_and_mean_sq(var!, mean!, sqv)
                                                                  sqmean ← zero(mean!)
                                                                  @inbounds for i=1:length(sqv)
                                                                      mean! += sqv[i] \land 0.5
                                                                      var! += identity(sqv[i])
                                                                  end
                                                                  divint(mean!, length(sqv))
divint(var!, length(sqv))
                                                                  sqmean += mean! \wedge 2
                                                                  var! -= identity(sqmean)
                                                                  sqmean - mean! \land 2
                                                                  mulint(var!, length(sqv))
                                                                  divint(var!, length(sqv)-1)
                                                             end
```
# <span id="page-32-0"></span>E CUDA compitibility

CUDA programming is playing a more and more significant role in high-performance computing. In Julia, one can write kernel functions in native Julia language with CUDAnative [Besard](#page-25-8) *et al.* [\(2017\)](#page-25-8). NiLang is compatible with CUDAnative and KernelAbstractions [Ker,](#page-25-9) and one can write a reversible kernel like the following.

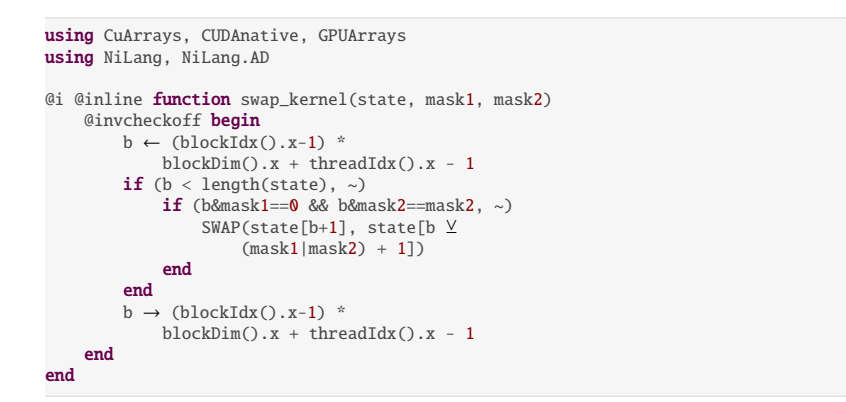

This kernel function simulates the SWAP gate in quantum computing. Here, one must use the macro @invcheckoff to turn off the reversibility checks. It is necessary because the possible error thrown in a kernel function can not be handled on a CUDA kernel. One can launch this kernel function to GPUs with a single macro @cuda, as shown in the following using case.

```
julia> @i function instruct!(state::CuVector,
            gate::Val{:SWAP}, locs::Tuple{Int,
     Int})
           mask1 \leftarrow 1 \ll (tgt(loc, 1)-1)mask2 \leftarrow 1 \ll (tgt(loc, 2)-1)XY \leftarrow GPUArrays.
     thread_blocks_heuristic(
                length(state))
           @cuda threads=tget(XY,1) blocks=tget(
     XY,
                2) swap_kernel(state, mask1,
     mask2)
                                                                 end
                                                          julia> instruct!(CuArray(randn(8)),
                                                                      Val(:SWAP), (1,3))[1]
                                                          8-element CuArray{Float64,1,Nothing}:
                                                           -0.06956048379200473
                                                           -0.6464176838567472
                                                           -0.06523362834285944
                                                           -0.7314356941903547
                                                           1.512329204247244
                                                            0.9773772766637732
                                                           1.6473223915215722
                                                           -1.0631789613639087
```
One can also write kernels with KernelAbstaction. It solves many compatibility issues related to different function calls on GPU and CPU.

```
@i @kernel function swap_kernel2(state, mask1, mask2)
    @invcheckoff begin
        b ← @index(Global)
        if (b < length(state), \sim)
            if (b&mask1==0 && b&mask2==mask2, \sim)
                 SWAP(state[b+1], state[b <u>Y</u></u>
                     (mask1|mask2) + 1])
            end
        end
        b → @index(Global)
    end
end
```
We can use the macro @launchkernel to launch a kernel. The first parameter is a device. The second parameter is the block size. The third parameter is the number of threads. The last parameter is a kernel function call to be launched.

```
julia> @i function instruct!(state::CuVector,
              gate::Val{:SWAP}, locs::Tuple{Int,
      Int})
             \texttt{mask1} \; \leftarrow \; 1 \; << \; (\texttt{tgt}(\texttt{locs}, \; \; 1) \, \texttt{-1})\text{mask2} \leftarrow 1 \ll (\text{teet}(\text{locs}, 2)-1)XY \leftarrow GPUArrays.
      thread_blocks_heuristic(
                  length(state))
             @launchkernel CUDA() 256 length(out!
                   ) swap_kernel2(state, mask1,
      mask2)
        end
                                                                     julia> instruct!(CuArray(randn(8)),
                                                                      Val(:SWAP), (1,3))[1]
8-element CuArray{Float64,1,Nothing}:
                                                                       2.1492759883720525
                                                                       2.326837084303501
                                                                       1.4587667131427016
                                                                      -1.3273806428138293
                                                                      -0.03975355575683114
                                                                      -0.10763082744447787
                                                                      -1.7111718557581195
                                                                      -0.47922613687722704
```
# <span id="page-33-0"></span>F Computing Fibonacci Numbers

The following is an example that everyone likes, computing Fibonacci number recursively.

```
using NiLang
@i function rfib(out!, n::T) where T
   n1 \leftarrow zero(T)n2 \leftarrow zero(T)@routine begin
        n1 += identity(n)
        n1 - = identity(1)n2 \neq identity(n)
        n2 -i dentity(2)
    end
    if (value(n) \leq 2, \sim)out! += identity(1)
    else
        rfib(out!, n1)
        rfib(out!, n2)
    end
    ~@routine
end
```
The time complexity of this recursive algorithm is exponential to input n. It is also possible to write a reversible linear time with for loops. A slightly non-trivial task is computing the first Fibonacci number that greater or equal to a certain number *z*, where a while statement is required.

```
(i function rfibn(n!, z)@safe @assert n! == 0out \leftarrow 0
    rfib(out, n!)
    while (out \langle z, n! \rangle = 0)
        ~rfib(out, n!)
        n! += identity(1)
        rfib(out, n!)
    end
    ~rfib(out, n!)
end
```
In this example, the postcondition  $n! = 0$  in the while statement is false before entering the loop, and it becomes true in later iterations. In the reverse program, the while statement stops at n==0. If executed correctly, a user will see the following result.

```
julia> rfib(0, 10)
(55, 10)
julia> rfibn(0, 100)
(12, 100)julia> (\sim r\text{fibn})(r\text{fibn}(0, 100)...)(0, 100)
```
This example shows how an addition postcondition provided by the user can help to reverse a control flow without caching controls.

## <span id="page-34-0"></span>G Alternative approaches to Obtain Hessian

This function itself is reversible and differentiable. Hence one can back-propagate this function to obtain Hessians as introduced in Sec. [3.2.2.](#page-10-0) In NiLang, it is implemented as hessian\_backback.

```
julia> hessian_backback(ibesselj, (0.0, 2, 1.0);
            iloss=1)
3×3 Array{Float64,2}:
 0.0 0.0 0.0
0.0 0.0 0.0
0.0 0.0 0.134467
```
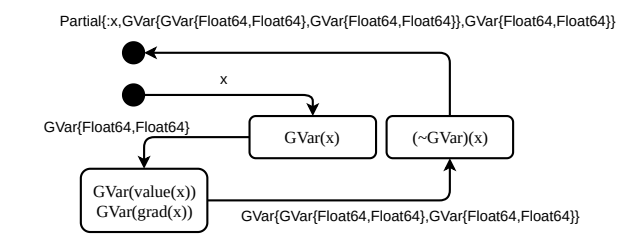

Figure 8: Data flow in obtaining second-order gradients by backward differentiating the adjoint program. Annotations on lines are data types used in the computation.

Fig. [8](#page-34-1) shows the data flow in the four passes of computing Hessian. The first two passes obtain the gradients. Before entering the third pass, the program wraps each field in GVar with another layer of GVar. Then we pick a variable  $x_i$  and add 1 to the gradient field of its gradient grad(grad( $x_i$ )) in order to compute the *i*-th row of Hessian. Before entering the final pass, the ∼GVar is called. We can not unwrap GVar directly because although the values of gradients have been uncomputed to zero, the gradient fields of gradients may be nonzero. Instead, we use  $Partial{\{:x\}}$  (obj) to take field  $x$  of an object without erasing memory. By repeating the above procedure for different  $x_i$ , one can obtain the full Hessian matrix.

To obtain Hessians, we can also use the Hessian propagation approach as introduced in Sec. [3.2.3.](#page-10-1)

```
julia> hessian_propagate(ibesselj, (0.0, 2, 1.0); iloss=1)
(BeijingRing{Float64}(0.0, 1.0, 1), 2,
    BeijingRing{Float64}(1.0, 0.21024361585934268, 2))
julia> collect_hessian()
2\times2 Array{Float64,2}:
0.0 0.0
0.0 0.134467
```
ibesselj'' computes the second-order gradients. It wraps variables with type BeijingRing<sup>[2](#page-34-2)</sup> in the backward pass. BeijingRing records Jacobians and Hessians for a variable, where Hessians are stored in a global storage. Whenever an *n*-th variable or ancilla is created, we push a ring of size 2*n* − 1 to a global tape. Whenever an ancilla is deallocated, we pop a ring from the top. The *n*-th ring stores Hessian elements  $H_{i \le n}$  and  $H_{n,i \le n}$ . The final result can be collected by calling collect\_hessian(), which will read out the Hessian matrix stored in the global storage. This method turns out to allocate too much for ancillas, hence is not economic in practice.

<span id="page-34-2"></span><sup>&</sup>lt;sup>2</sup>When people ask for the location in Beijing, they will start by asking which ring it is? We use the similar approach to locate the elements of Hessian matrix.